# ALDA 103 Amateur Band Transceiver Maintenance Manual 80 meters 40 meters 20 meters USB LSB CW

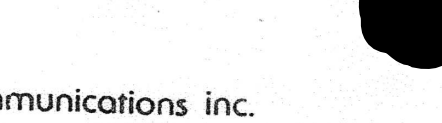

**Communications inc.** 215 El Centro, Oceanside, California 92054 U.S.A.

### INDEX

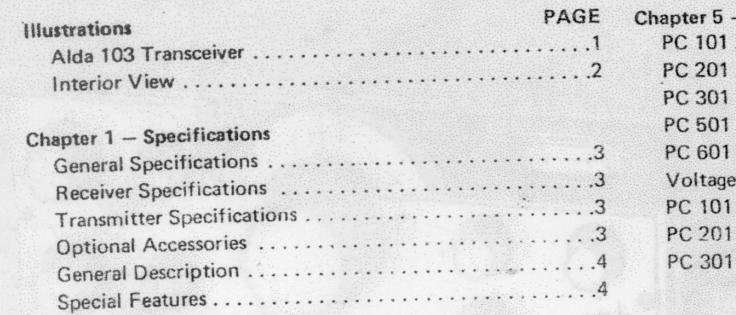

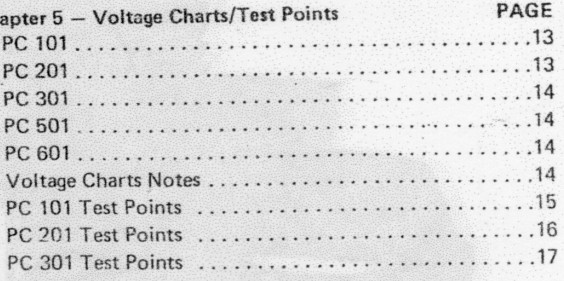

### Chapter 2 - Block Diagrams and Brief Description

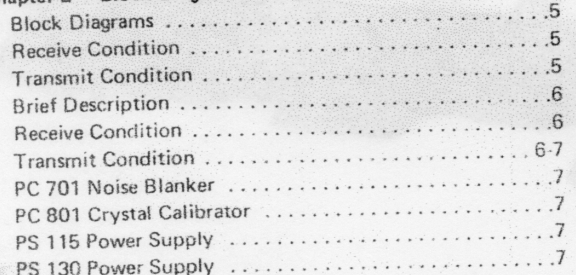

### Chapter 3 - Functional Description

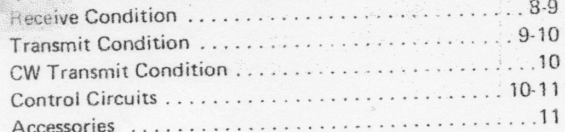

### Chapter 4 - Alignment and Adjustment

NO.

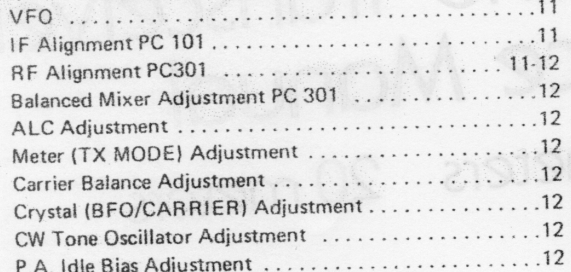

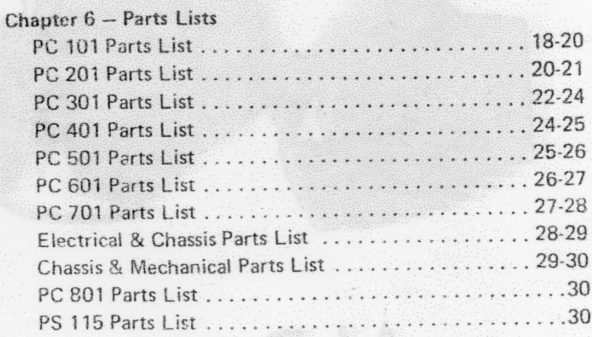

### Chapter 7 - Diagrams

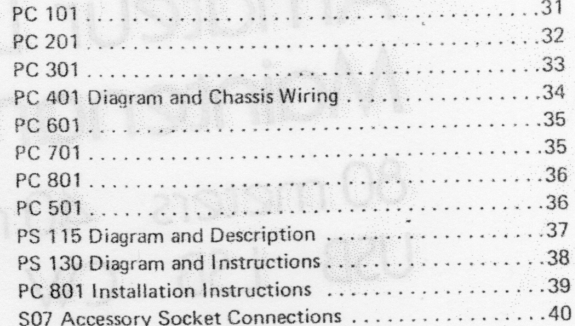

oni snomolinumnnop 16.81 Gentre, Gravning, Cultionis 83959 (S.A.

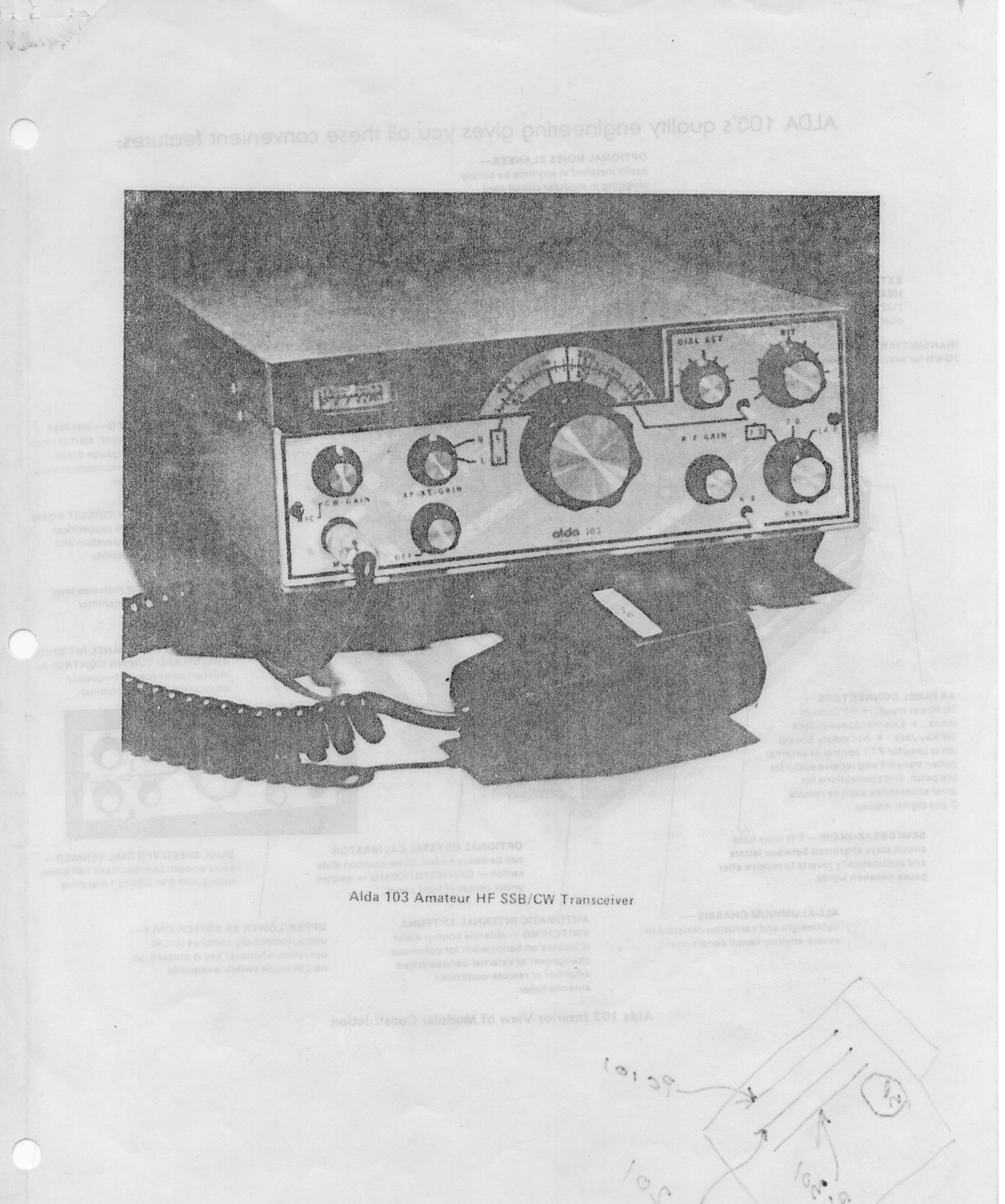

## ALDA 103's quality engineering gives you all these convenient features:

OPTIONAL NOISE BLANKEReasily installed at any time by simply<br>plugging in modular circuit card.

**BROADBANDED POWER AMPLIFIER -**all-solid state Push-Pull Final Stage; requires no transmitter tuning whatsoever.

BOTTOM-MOUNTED BUILT-IN SPEAKER - 3" x 3" with rear panel jack for external speaker.

**EXTRA LARGE POWER AMPLIFIER** HEATSINK  $-7-3/16''$  x 3-1/4"<br>(182 mm x 82.5 mm) for efficient heat

dissipation TRANSMITTER MODULE HINGES **JOWN** for easy accessibility

6-POLE CRYSTAL FILTER with 2.5 kHz bandwidth at -6 dB to provide excellent audio characteristics for transmit as well

**BUILT-IN CW MONITOR provides** 

monitoring of CW tone.

adjustable level on front-panel with full

as receive.

**HIGH STABILITY VFO - less than** 100 Hz drift from a "cold" start at room temperature. Heavy-gauge drawn aluminum cover for maximum protection in mobile applications.

MODULAR PLUG-IN CIRCUIT EOARD ASSEMBLY increases ruggedness<br>required for mobile operation and assures easy serviceability.

FRONT-PANEL METER indicates level of received signal and transmitter relative output power.

SEPARATE FRONT PANEL RIT ON/OH SWITCH AND TUNING CONTROL for independent receiver frequency adjustment ± 500 Hz nominal.

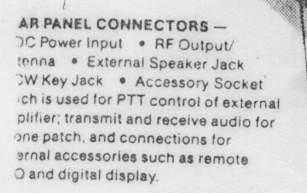

SEMI BREAK-IN CW - T/R relay hold circuit stays energized between letters<br>and automatically reverts to receive after pause between words.

> ALL-ALUMINUM CHASSIS lightweight and corrosion-resistant in severe environmental conditions.

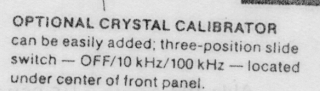

**AUTOMATIC INTERNAL ANTENNA** SWITCHING - antenna control wafer is located on bandswitch for automatic changeover of external bandswitched amplifier or remote-controlled antenna tuner

Alda 103 Interior View of Modular Construction

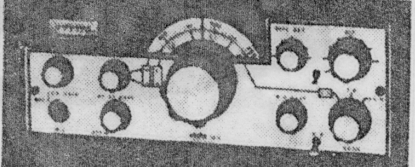

**DUAL SPEED VFO DIAL VERNIER**extra smooth zero backlash ball action tuning with 6 to 1/30 to 1 dial drive.

UPPER/LOWER SB SWITCH ONLY unit automatically switches to CW<br>operation whenever key is pressed, so no CW mode switch is required.

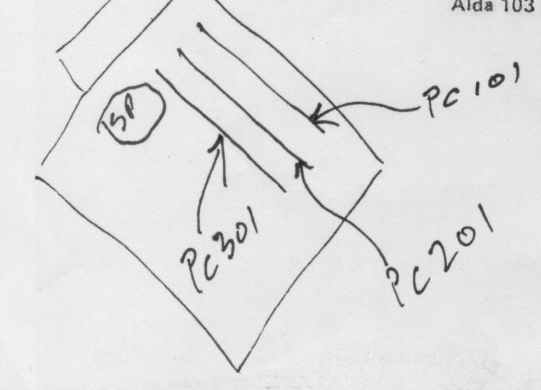

 $\overline{2}$ 

### **CHAPTER 1** SPECIFICATIONS ALDA 103

### GENERAL

Frequency Coverage: 3.5 Mhz to 4.0 Mhz. 7.0 Mhz to 7.5 Mhz. 14.0 Mhz to 14.5 Mhz.

Frequency Control: VFO covering the frequency range 5.0 Mhz to 5.5 Mhz.

### Frequency Stability:

Less than 100 Hz drift per hour from a cold start at room 20 meters. temperature.

Less than 100 Hz drift per 10 degree temperature change.

### Modes of Operation:

SSB, both Upper and Lower without accessories.

CW. May be transmitted in either sideband without accessories.

Note that CW Tx output is automatically offset so that the listener need not retune the receiver when switching from SSB.

### Supply Voltage and Power Requirements:

13.6 volts, negative ground only, 18 amps. (Accessory AC supply available.) Note: A supply voltage as high as 16 volts may be used without damage to the transceiver.

Size:

31/4" high, 9" wide, 121/2" front to back including knobs.

Weight:

 $8\%$  Ibs.

### RECEIVER

Straight through to 9 Mhz IF on 80 meters. 40 meter and 20 meter signals converted to 3.5 Mhz to 4 Mhz and then 9 Mhz.

Signal to Noise ratio:

Better than 10 db S+N/N for 0.5 uv signal.

Sensitivity:

More than 2.0 watts audio output for 0.5 uv input signal.

Audio Output:

More than 3 watts to internal or external 3 ohm speaker.

### Audio Distortion: Less than 5% at 3 watt output level.

### $AGC:$

Less than 12 db variation in audio output level when the input signal is varied from 5 uv to .1 volt.

### Intermodulation Intercept Point:\*

Better than +10 dbm.

\*The intercept point was measured with both received signals NOTE: The above specifications are subject to change without. within the receiver IF passband.

### Image Rejection:

80 meters. Better than -100 db. COT ACLA sml 40 meters. Better than -100 db. 20 meters. Better than - 65 db.

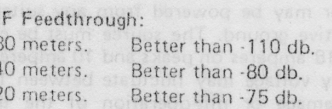

### Spurious Signals:

Better than -80 db. 80 meters. 40 meters. Better than -80 db. (Except for one 500 Khz higher than the dial indicated frequency at -65

 $db$ .

Better than -70 db.

TRANSMITTER

### Power Input:

SSB. In excess of 200 watts PEP all bands. CW. Adjustable to in excess of 200 watts.

**Unwanted Sideband Supression:** Better than -65 db measured at 1000 Hz.

Harmonics Outputs: Better than -40 db below 30 Mhz. Better than -60 db above 30 Mhz.

### Spurious Outputs:

Better than -40 db below 30 Mhz. Better than -60 db above 30 Mhz.

### Third Order Distortion:

Better than -26 db at the 100 watt level of output on 80 and 40 meters.

Better than -26 db at the 85 watt level of output on 20 meters.

### OPTIONAL ACCESSORIES

ALDA PS115 Power Supply. 115/230 volts 50/60 Hz. (Portable-Average Duty-Unregulated) ALDA PS130 Power Supply. 115 or 230 volts 50/60 Hz. (Base Station-Heavy Duty-Regulated) ALDA PC701 Noise Blanker Module ALDA PC 801 Crystal Calibrator Module (Switchable 100/25 KHZ Output) ALDA PC 701 Noise Blanker Module

notice.

### General Description

The ALDA 103 Amateur HF SSB/CW Transceiver is a medium power unit for mobile, portable or base station operation. The transceiver provides operation on three bands: 80, 40 and 20 meters.

The transceiver may be powered from any suitable +13.8 volt source, negative ground. The source must be capable of supplying up to 18 amperes on peaks and 10 amperes average. The power supply voltage may fluctuate between 11 and 17 volts without damage or mis-operation of the transceiver except that transmitter power output may fall below the specified minimum if the supply voltage drops below 13.8 volts.

When operating portable or from a vehicle or boat or aircraft using a 12 volt negative ground system, no additional power supply is necessary. When installed as a fixed station, an accessory power supply is required to convert the standard 115/230 volt, 50/60Hz to a nominal 13.8 volts DC. Two such power supply models are the Alda PS 115 for fixed or portable, average duty operation and the Alda PS 130 for fully regulated, heavy duty operation.

The transceiver is designed to operate directly into a resonant 50 ohm antenna system or into an antenna tuner. Control wires are brought out to a rear mounted socket so that an antenna tuner may be located near the antenna and remotely controlled from the transceiver. This feature is of particular value for maritime mobile operation where either a single vertical or long wire (Back Stay) type antenna must be utilized.

### **Special Features**

- All Solid State 80, 40 and 20 meters.
- Totally Broadbanded no tune-up whatsoever.
- Compact Size only 3-1/4 in. x 9 in. x 12-1/2 in.
- Lightweight 8-1/4 lbs. Perfect for Mobile or Portable.  $\bullet$
- Power Input 250 watts PEP or Average.
- Selectable Sideband (CW operation on either sideband for QRM Evasion.)
- CW Keying Semi-Break-in with adjustable sidetone level.  $\bullet$ Complete with mobile microphone, mobile mounting
- bracket and mobile power cord with fuse and fuse block. Internal Zener Regulation allows DC input voltage variation
- from 11 to 17 volts without mal-operation (except for lower transmit output power).
- Particularly rugged construction making the transceiver perfectly suited for mobile use and rough emergency use.
- Extended frequency coverage to 4.050, 7.5 and 14.5 MHz for additional utilization on MARS, CAP, etc.
- Well suited for base station operation. To operate CW, merely press the morse key. No mode switch to bother with.
- Receiver has exceptional immunity to front end overload.  $\bullet$
- Plug-in Modular printed circuit boards for easy maintenance. Boards are made of solder plated epoxy fiberglass. No hydroscopic materials are used.
- Complete accessory support including plug-in mobile noise blanker, crystal calibrator-dual output 25/100 KHz, PS 115 fixed or portable, average duty power supply or PS 130 fully regulated heavy duty power supply.
- Additional new accessories to include Remote VFO, Digital Readout and ten channel crystal oscillator.
- Maritime use enhanced by built-in switching of optional remote controlled antenna tuner for vertical whip or long wire (Back Stay) type antenna.
- Receiver Nominal Current Drain of 400 MA, provi energy saving monitoring capability.
- Emergency use enhanced by mic gain controlling transmit output power in SSB and CW. Use only the required amount of power to maintain communication while conserving battery energy (or if you wish, operate QRP).
- Very superior VSWR protection circuitry allows safe operation into mis-matched antennas. (Typically nominal output 80 watts at 3:1 VSWR and no worries of power amplifier transistor burn-out.)
- · Front Panel Meter provides S-meter indication during receive and relative output indication during transmit.
- Special Braille Dial available at no extra cost.
- Maximum allowable power input for novice and technician on 80 and 40 meters.

 $\overline{4}$ 

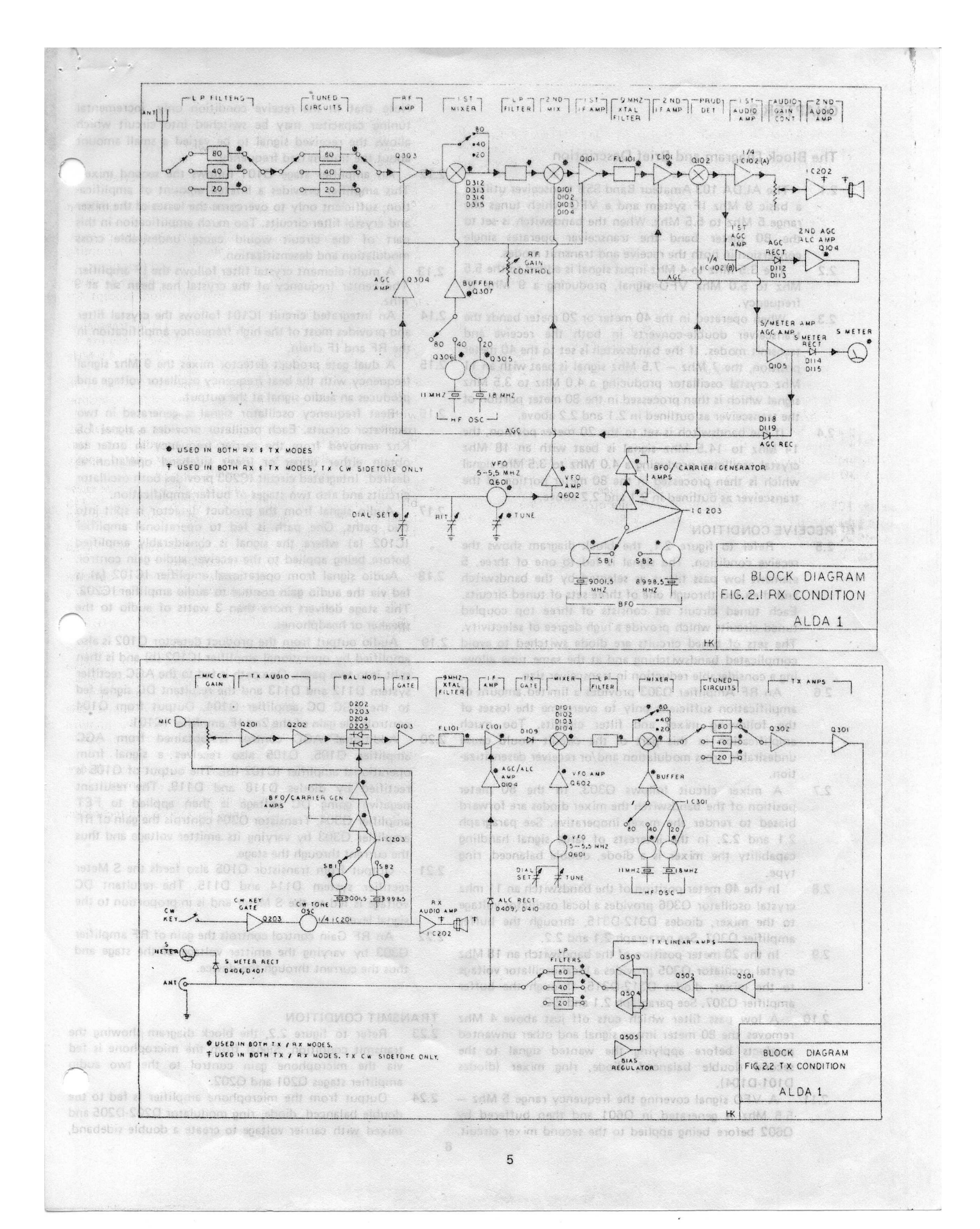

### CHAPTER 2

### The Block Diagram and Brief Description

- $2.1$ The ALDA 103 Amateur Band SSB transceiver utilizes a basic 9 Mhz IF system and a VFO which tunes the range 5 Mhz to 5.5 Mhz. When the bandswitch is set to the 80 meter band the transceiver operates single conversion in both the receive and transmit modes.
- The 3.5 Mhz to 4 Mhz input signal is added to the 5.5  $2.2$ Mhz to 5.0 Mhz VFO signal, producing a 9 Mhz IF frequency.
- When operated in the 40 meter or 20 meter bands the  $2.3$ transceiver double-converts in both the receive and transmit modes. If the bandswitch is set to the 40 meter position, the 7 Mhz - 7.5 Mhz signal is beat with an 11 Mhz crystal oscillator producing a 4.0 Mhz to 3.5 Mhz signal which is then processed in the 80 meter portion of the transceiver as outlined in 2.1 and 2.2 above.
- If the bandswitch is set to the 20 meter position, the  $2.4$ 14 Mhz to 14.5 Mhz signal is beat with an 18 Mhz crystal oscillator producing a 4.0 Mhz to 3.5 Mhz signal which is then processed in the 80 meter portion of the transceiver as outlined in 2.1 and 2.2 above.

### RECEIVE CONDITION

- Refer to figure 2.1, the block diagram shows the  $2.5$ receive condition. The signal is fed to one of three, 5 element low pass filters as selected by the bandswitch and then fed through one of three sets of tuned circuits. Each tuned circuit set consists of three top coupled tuned circuits which provide a high degree of selectivity. The sets of tuned circuits are diode switched to avoid complicated bandswitching and at the same time allowing a considerable reduction in transceiver size.
- $2.6$ An RF Amplifier Q303 provides a limited amount of amplification sufficient only to overcome the losses of the following mixer and filter circuits. Too much amplification in this part of the circuit would cause undesirable cross modulation and/or receiver desensitization.
- A mixer circuit follows Q303. In the 80 meter  $2.7$ position of the bandswitch the mixer diodes are forward biased to render the mixer inoperative. See paragraph 2.1 and 2.2. In the interests of large signal handling capability the mixer is a diode, double balanced, ring type.
- 2.8 In the 40 meter position of the bandswitch an 11 mhz crystal oscillator Q306 provides a local oscillator voltage to the mixer, diodes D312-D315, through the buffer amplifier Q307. See paragraph 2.1 and 2.2.
- $29$ In the 20 meter position of the bandswitch an 18 Mhz crystal oscillator Q305 provides a local oscillator voltage to the mixer, diodes D312-D315, through the buffer amplifier Q307. See paragraph 2.1 and 2.2.
- $210$ A low pass filter which cuts off just above 4 Mhz removes the 80 meter image signal and other unwanted products before applying the wanted signal to the second double balanced, diode, ring mixer (diodes D101-D104).
- A VFO signal covering the frequency range 5 Mhz - $2.11$ 5.5 Mhz is generated in Q601 and then buffered by Q602 before being applied to the second mixer circuit.  $6 \frac{1}{2}$

Note that in the receive condition only, incremental tuning capacitor may be switched into circuit which allows the received signal to be varied a small amount about the transmitted frequency.

- $2.12$ An amplifier stage Q101 follows the second mixe This amplifier provides a limited amount of amplification, sufficient only to overcome the losses of the mixer and crystal filter circuits. Too much amplification in this part of the circuit would cause undesirable cross modulation and desensitization.
- A multi-element crystal filter follows the IF amplifier. 2.13 The center frequency of the crystal has been set at 9 Mhz.
- An integrated circuit IC101 follows the crystal filter 2.14 and provides most of the high frequency amplification in the RF and IF chain.
- 2.15 A dual gate product detector mixes the 9 Mhz signal frequency with the beat frequency oscillator voltage and produces an audio signal at the output.
- 2.16 Beat frequency oscillator signal is generated in two oscillator circuits. Each oscillator provides a signal 1.5 Khz removed from the carrier frequency in order to obtain either upper or lower sideband operation as desired. Integrated circuit IC203 provides both oscillator circuits and also two stages of buffer amplification.
- 2.17 Audio signal from the product detector is split into two paths. One path is fed to operational amplifier IC102 (a) where the signal is considerably amplified before being applied to the receiver audio gain control.
- Audio signal from operational amplifier IC102 (a) is 2.18 fed via the audio gain control to audio amplifier IC202. This stage delivers more than 3 watts of audio to the speaker or headphones.
- Audio output from the product detector Q102 is also  $219$ amplified by operational amplifier IC102 (b) and is then split into two paths. One path is fed to the AGC rectifier system D112 and D113 and the resultant DC signal fed to the AGC DC amplifier Q104. Output from Q104 controls the gain of the 2nd IF amplifier IC101.
- Additional AGC control is obtained from AGC 2.20 amplifier Q105. Q105 also receives a signal from operational amplifier IC102 (b). The output of Q105 is rectified by diodes D118 and D119. The resultant negative going DC voltage is then applied to FET amplifier Q304. Transistor Q304 controls the gain of RF amplifier Q303 by varying its emitter voltage and thus the current through the stage.
- Output from transistor Q105 also feeds the S Meter  $2.21$ rectifier system D114 and D115. The resultant DC voltage is fed to the S Meter and is in proportion to the signal level.
- An RF Gain control controls the gain of RF amplifier 2.22 Q303 by varying the emitter voltage of the stage and thus the current through the device.

### **TRANSMIT CONDITION**

- Refer to figure 2.2, the block diagram showing the 2.23 transmit condition. Signal from the microphone is fed via the microphone gain control to the two audio amplifier stages Q201 and Q202.
- Output from the microphone amplifier is fed to tne 2.24 double balanced, diode, ring modulator D202-D205 and mixed with carrier voltage to create a double sideband,

suppressed carrier signal.

- 2.25 Carrier is generated in the BFO/Carrier Generator stages in integrated circuit IC203. See paragraph 2.16.
- 2.26 Double sideband output from the balanced modulator is fed via a transistor gate, Q103, which is on only in the transmit condition, to the crystal filter FL101. The crystal filter removes either the upper or the lower sideband dependent upon which carrier generator crystal is in use as determined by the sideband selector switch on the front panel.
- 2.27 Single sideband output from the crystal filter is amplified by integrated circuit IC101 and is then fed via a diode gate D109, which is on only in the transmit condition, to the mixer diode ring,  $D101 - D104$ .
- VFO voltage from Q601 and Q602 is mixed with the 2.28 9 Mhz IF SSB signal and an output in the 3.5 Mhz to 4 Mhz band is produced.
- See paragraph 2.11 for operation of the VFO circuit. 2.29
- 2.30 Output from the mixer circuit, in addition to the wanted signal, contains many spurious products including a strong image signal. These products are filtered out or reduced by a low pass filter circuit before being applied to the next mixer stage D312 - D315.
- $2.31$ The operation of the 2nd mixer stage has been covered in paragraphs 2.1 through 2.4. In the case of the transmit mode the path through the mixer is in the opposite direction from the receive mode.
- 2.32 For operation of the local oscillators, when operating in the 40 meter and 20 meter bands, see paragraphs 2.8 and 2.9.
- 2.33 Output from the 2nd mixer is fed to one of three sets of tuned circuits each covering the 80 meter, 40 meter and 20 meter bands respectively. The sets of tuned circuits are diode switched to eliminate complicated bandswitching circuitry and unwanted coupling. Each set of tuned circuits consists of three top coupled, parallel tuned circuits which give a high degree of selectivity, further reducing unwanted products generated in the mixer circuits.
- Following the tuned circuits are two broadband low 2.34 level, linear amplifier circuits, Q301 and Q302.
- Output from amplifier Q301 is fed via a co-axial cable 2.35 to the linear amplifier stage, Q501.
- 2.36 Amplifiers Q501 and Q502 both operate class A. Transistor Q502 drives push pull stages Q503 and Q504. Transistor amplifiers Q501 through Q504 are all located on the linear amplifier module, heat sink. The entire amplifier is broadbanded. Push pull operating of the two final amplifiers Q503 and Q504 considerably reduces the even order harmonics making the filtering task of the following low pass filters somewhat easier.
- 2.37 A regulator stage Q505 provides bias to the final amplifier stages. Not shown in the block diagram are two silver-lead diodes which sense the heat generated in the heatsink by the amplifiers and control the bias voltage generated in the regulator stage Q505. The bias is accordingly held fairly constant regardless of heatsink temperature and supply voltage.
- 2.38 Output from the linear amplifier stages is fed to one of three low pass filter circuits. Each filter cuts off just above the appropriate amateur band, thus providing a high degree of harmonic suppression.
- 2.39 CW transmission is accomplished by feeding a high quality 800 Hz tone into the microphone audio ampli-

fier via the microphone gain control. The gain control also controls the CW output level. Not shown in the block diagram is a network of diodes which allows break-in keying. When the key is depressed an automatic delay is provided so that the transceiver will stay in the transmit mode between CW characters and words but will switch to receive between longer pauses.

- 2.40 The CW key controls the gate, Q203, Q203, in turn controls the operational amplifier, 800 Hz oscillator stage, IC201.
- 2.41 CW sidetone is automatically provided when the key is pressed. Tone signal from IC201 is fed to the receiver audio output amplifier IC201 and the level may be adjusted by the receiver audio gain control.
- 2.42 An Automatic level control system has been provided to prevent the transmitter from being driven into an overloaded condition. Output from the transmitter is sampled by rectifier system D409 and D410 and the resultant DC signal amplified by amplifier Q104. Q104, in turn, controls the gain of IF amplifier IC101.
- 2.43 Metering of the transmitter output is accomplished by rectifying a portion of the transmitter output with rectifier system D406 and D407. The resultant DC is fed directly to the meter.
- 2.44 An accessory printed circuit board PC701 noise blanker allows blanking of ignition and other pulse type interference. Noise signals are taken from the 3.5 Mhz -4 Mhz input to PC101, amplified, rectified and further amplified before being applied to the noise gate Q106 on PC101. Note that the noise blanker uses a system which adjusts to the steady state signal level thus considerably reducing cross modulation, a problem with most noise blankers.
- An accessory power supply provides approximately 2.45 14.5 volts DC to the transceiver. The supply is a simple full wave rectifier, capacitor/choke filtered system. The supply is not regulated, this not being necessary as the transceiver contains its own regulation.

The Model PS115 power supply described above is intended for application as a portable, average duty, unregulated power supply.

- 2.46 On accessory printed circuit board PC801, Crystal Calibrator provides a switch selected 100kHz/25kHz output signal which is connected to the receiver input for calibrating the individual bands with the dial set capacitor. The RIT control should be turned off during the calibration.
- 2.47 Accessory Power Supply (Model PS130) consists of a 30 Amp Bridge Rectifier, an operational amplifier, two control transistors and four pass transistors and dual heavy-duty heat sinks. The output voltage is factory adjusted for 13.0 volts at 30 amperes load. The PS130 is intended for application as a base station, heavy duty, fully regulated power supply.

### **CHAPTER 3** FUNCTIONAL DESCRIPTION

RECEIVE CONDITION

3.6

- Signal from the antenna is applied to Switch Wafer  $3.1$ W2 which is part of the Bandswitch, SW1. Wafers 2 and 3 select one of three low pass filters. Each filter is designed to cut off just above the frequency band it is designed to pass.
- Output from Wafer 3 is fed through the antenna  $3.2$ change over relay RLY401 to printed circuit board PC301.
- Signal from the antenna relay is fed through diode 3,3 T/R switch D302 to the cathodes of three diode switches D304, D305 and D306.
- Diode switch D301 closed in the transmit condition is  $3.4$ now open.
- Diode switch D303 closed in the transmit condition is  $3.5$ now open.
	- PC301 contains 3 sets of tuned circuits, one set for each frequency band. The tuned circuits are diode switched when the bandswitch is rotated. Tuned circuit selection is effected when the bandswitch applies a positive voltage to the anode of the appropriate diode switch. For example, in the 80 meter position of the bandswitch diodes D306, and D309 are forward biased (ON) but the other diode switches D304, D305, D307 and D308 are reverse biased (OFF).
- Signal voltage from the diode switches D307 through  $3.7$ D309 is next applied to the base of transistor amplifier Q303. The output of this stage drives the mixer transformer L316. Q303 is turned off in the transmit condition by applying a positive voltage from the control line via resistor R319 and diode D311 to the emitter. Making the emitter of this stage positive is the same as making the base negative.
- FET transistor Q304, by varying the source voltage 3.8 of Q303, provides a degree of automatic gain control. Automatic gain control voltage is developed on printed circuit board PC101. See paragraph 3.26.
- The first mixer (see paragraph 2.7) consists of 3.9 transformers L316, L317, diodes D312, D313, D314 and D315 and potentiometer P301.
- In the 20 meter position of the bandswitch, oscillator 3.10 voltage from the 18 Mhz oscillator is applied to the mixer from L318, mixing with the 14 Mhz signal frequency and producing an output frequency in the 3.5 3.26 Mhz to 4 Mhz frequency range.
- In the 40 meter position of the bandswitch, oscillator  $3.11$ voltage from the 11 Mhz oscillator is applied to the mixer from L318, mixing with the 7 Mhz signal frequency and producing an output frequency in the 3.5 Mhz to 4 Mhz frequency range.
- In the 80 meter position of the bandswitch a positive  $3.12$ voltage is applied through diode gate D316 and resistor R323 to the balanced mixer causing the mixer diodes to be forward biased thus allowing the stage to conduct straight through.
- Output from the mixer is next fed via a coaxial cable 3.13 to printed circuit board assembly PC101.
- In the 20 meter position of the bandswitch (see  $3.14$ paragraph 3.10.) crystal oscillator stage Q305 is activated by applying positive voltage to the stage from switch  $\overline{8}$

wafer W1, part of the bandswitch SW1.

- In the 40 meter position of the bandswitch (see 3.15 paragraph 3.11.) crystal oscillator stage Q306 is activated by applying a positive voltage to the stage from the switch wafer W1, part of the bandswitch SW1.
- Transistor Q307 isolates and amplifies oscillator volt-3.16 age from either of the crystal oscillator stages Q305 or Q306 and applies the output to the mixer through L317.
- Output from the mixer transformer L317 is fed via a 3.17 coaxial cable to the low pass filter section L101, L108, C101, C102, C103 and C104. This filter is designed to cut off just above 4 Mhz. Its purpose is to reduce local oscillator radiation and spurious and image responses in both the receive and transmit modes.
- A double balanced mixer circuit consisting of trans-318 formers L102, L104 and diodes D101 through D104  $mix$  the incoming 3.5 Mhz  $-$  4 Mhz signal with the 5 Mhz - 5.5 Mhz VFO signal and produce a 9 Mhz intermediate frequency at the output.
- Amplification of the IF frequency is accomplished by 3.19 Q101 and then fed through diode gate D107 to the crystal filter FL101. In the receive condition D107 is turned on by the collector current flowing through it.
- In the receive mode, diode switch D108 is turned 3.20 OFF as is diode gate D109. However, D110 is turned ON shorting to ground signal from the IF amplifier IC101 which, in the transmit condition, is allowed to be fed to the mixer transformer L104.
- Following the crystal filter FL101, an integrated  $3.21$ circuit amplifier IC101, amplifies the signal to a level sufficient to drive the product detector Q102.
- Product detector Q102 receives signal from the IF  $3.22$ transformer L107 and oscillator voltage from the B. Frequency Oscillator on printed circuit module PC201 and mixes the two together to produce a signal in the audio range.
- Output from the product detector is applied to two 3.23 audio amplifier stages simultaneously. Both amplifiers are contained in the same package but are operationally separate.
- Operational amplifier (A) amplifies the signal and  $3.24$ applies it to the audio gain control and thence to the integrated circuit audio output amplifier IC202 located on printed circuit module PC201.
- Operational amplifier (B) amplifies and then applies 3.25 the audio signal to AGC rectifiers D112 and D113 and to S Meter AGC Amplifier Q105.
	- Voltage doubler rectifier system D112 and D113 rectifies audio output from operational amplifier IC102 (B). A positive voltage supplied by voltage divider components R124 and R125 bias up the system so that rectification cannot take place until the signal level has reached a predetermined level thus preventing the AGC system from operating on weak signals.
- In the receive condition D120 is reversed biased and 3.27 thus not in operation.
- DC voltage from rectifier D112 is proportional to 3.28 signal level. This voltage is applied to the AGC DC amplifier Q104.
- Capacitor C132 filters the output of the rection 3.29 D112.
- Resistor R126 prevents capacitor C131 from slowing 3.30 the attack time of the AGC system yet allows the capacitor to charge as the signal continues and to

discharge when the signal ceases. The combination of TRANSMIT CONDITION components allow a fast attack, slow release AGC system.

- DC amplifier Q104 applies the amplified AGC voltage 3.31 to pin 5 of integrated circuit amplifier IC101 where considerable AGC control is effected.
- S Meter/AGC amplifier Q105 applies amplified audio 3.32 signal to two rectifier systems simultaneously. Diodes D118 and D119 rectify audio voltage and the signal is then applied to RF amplifier Q303 through control transistor Q304. (See paragraphs 3.7 and 3.8)
- Output from Q105 is rectified by diode system D114 3.33 and D115 and then applied to the S Meter via limiting resistor R130.
- Audio from operational amplifier IC102 (A) is fed via 3.34 the receiver audio gain control to the integrated circuit audio amplifier IC202 where more than 3 watts of audio is produced. Feedback around the amplifier is applied through components C220, C221 and R232. Output from pin 1 is fed via an isolation capacitor C226 to the speaker.
- Beat frequency oscillator voltage is developed in 3.35 integrated circuit IC203. Two separate oscillators are contained within the one package. Either oscillator is actuated when the sideband selector switch is activated. Oscillation takes place when positive supply voltage is applied to the appropriate stage. Trimmer capacitors C227 and C233 allow the BFO crystals to be adjusted to frequency.
- Within IC203 are two bipolar transistors, both of 3.36 which act as emitter followers and allow the BFO oscillators to be isolated from the load.
- Diode D208 is ON in the receive condition allowing 3.37 BFO voltage to be applied to the product detector O<sub>102</sub>
- Local oscillator voltage (VFO) is developed in the 3.38 VFO module PC601. FET Q601 oscillates over the frequency range 5 Mhz to 5.5 Mhz. Tuning is accomplished with C7. A dial Set capacitor C6 allows the VFO Calibration to be adjusted. A trimmer capacitor C602 and the Inductor slug in L601 allow the VFO dial to be aligned and calibrated.
- Output from Q601 is isolated and amplified by Q602 3.39 before being fed via coaxial cable to the mixer circuit on PC101.
- Receiver incremental tuning (RIT) is accomplished by 3.40 the action of diodes D60I and D602. When the RIT switch SW4, located on the front panel, is turned on the anode of diode D602 is grounded through R606 causing the diode to be OFF. At the same time diode D601 is turned ON and RIT capacitor C8 is connected across the VFO tuned circuit. In the OFF position of the RIT switch diode D602 is turned ON and D601 is turned OFF. This action causes RIT Capacitor C8 to disengage and C612 is connected in its place. Note that in the transmit condition, because the RIT Switch is connected to the Control Line, the RIT circuit is disconnected. See paragraph 3.42.  $3.41$

RF Gain Control P3 controls the gain of the RF stage Q303 by varying the emitter voltage and thus the current through the device.

When the microphone push-to-talk switch is pressed 3.42 the relay RLY401 located on printed circuit module PC401 is closed. This relay performs the following functions:

a) Disconnects the antenna from the receiver and connects it to the transmitter linear amplifier output. Note that this action takes place after the low pass filters. (see paragraph 3.1)

b) Connects +13.6 volts to the transmitter linear amplifier module PC501 located on the heat sink at the rear of the chassis.

c) Connects +13.6 volts to the control line through filter components R401, L407, C405 and C406, located on PC401. The positive control line voltage is used to turn on or off various stages throughout the transceiver to enable the circuits to move from a receive to a transmit condition. When the push-to-talk switch is released the control line is grounded. (see paragraph 3.71)

- Audio from the microphone is amplified by transist-3.43 ors Q201 and Q202 before being applied to the balanced modulator diodes D202 through D205. In the receive condition the amplifiers are disabled when the base of Q202 is grounded through D201 as the control line is grounded.
- Capacitor C209 and potentiometer P201 allow precise 344 adjustment of the carrier balance.
- Carrier is generated in integrated circuit IC203. This 3.45 portion of the circuit is explained in paragraphs 3.35, 3.36 and 3.37. Output from the stage is applied to the balanced modulator potentiometer P201.
- Output from the balanced modulator (double side-3.46 band suppressed carrier), is fed via coaxial cable, diode D116 and TX Gate Q103 to the crystal filter FL101. Note that in the transmit mode, transistor Q101 is turned off by the application of a positive control line voltage to the emitter via diode D108 and resistor R106. When current ceases to flow through Q101 diode gate D107 opens.
- Crystal filter FL101 removes the unwanted sideband 347 from the double sideband signal and applies the output to integrated circuit amplifier IC101.
- After amplification in IC101, signal is transmitted 3.48 through L107, R135, C138, D109 and C106 to the primary of the mixer transformer L104. Diode D110 which had been closed in the receive mode has now been opened by the action of the Control Line.
- The Mixer circuit, consisting of diodes D101 through 3.49 D104, mixes 9 Mhz signal with the 5 Mhz - 5.5 Mhz VFO and produces a signal in the 3.5 Mhz to 4 Mhz range.
- The VFO circuit has been described in paragraphs 3.50  $3.38 - 3.40.$
- A low pass filter consisting of components L101, 3.51 L108, C101, C102, C103 and C104 removes the unwanted image component and reduces VFO leakage before the signal is fed via coaxial cable to printed circuit module PC301.

Signal from the low pass filter on PC101 is fed to the 3.52 next mixer stage consisting of diodes D312 through D315. The action of this stage together with the HF oscillators Q305, Q306 and amplifier Q307 have been described in paragraphs 3.9 through 3.12 and 3.14 through 3.17. However, it must be noted that the signal,

 $\mathbf{Q}$ 

ii aausped become op med adresse zi elubora od

during the transmit mode, flows through the mixer in a 3.64 direction opposite from the receive mode.

Output from the mixer transformer L316 bypasses 3.53 Q303 (which has been turned OFF by the application of positive control line voltage to the emitter via D311 and R319) and is routed through diode gate D310. (which had been open in the receive mode.)

3.54 Signal from D310 is fed to one of three sets of tuned circuits which are diode switched by diodes D304 through D309. These circuits have been described in paragraphs 3.6 and 3.7.

3.55 Following the tuned circuits is diode T/R switch D302 which is OFF during the transmit mode and diode T/R switch D303 which is now ON, routing the transmit signal to the amplifier stages Q302 and Q301. Component value around these two stages have been carefully chosen to give equal gain across the three ama teur bands.

Output from transistor linear amplifier Q301 is fed via 3.56 coaxial cable to the input of the linear amplifier module PC501 located on the heat sink at the rear of the chassis. The amplifier consists of two class A stages, Q501 and Q502 driving a pair of pushpull transistors Q503 and Q504. Pushpull operation has been used in order to reduce the generation of 2nd harmonic components. Capacitors C509 and C510 tune out the reactance of

3.57 3.58

wideband transformer L504. In a high power linear amplifier it is important that

the bias supply be "stiff" and that the bias to the stage maintain a constant no-signal collector current. This is accomplished in the case of amplifier stage Q502 by using the regulation properties of a silver lead diode, D501. Not only does D501 maintain a constant bias voltage to the base of Q502 it also samples heat developed by the stage and lowers its resistance and consequently the bias to the stage, maintaining a constant collector current.

3.59 Bias to transistors Q503 and Q504 is maintained at a constant level by the action of diodes D502 and D503 and transistor amplifier Q505 in the manner outlined in the preceeding paragraph. In this instance two diodes in series are required due to the voltage drop of the Q505 base emitter junction. It is very important that these diodes be replaced only with identical type diodes for the temperature characteristics of the diodes have been carefully chosen to track the amplifiers they regulate.

3.60 The output from the wideband transformer L504 is taken by coaxial cable to the relay RLY401 located on printed circuit board PC401.

From the relay the transmit signal is fed to the bandswitched low pass filters also located on PC401. (See paragraphs 3.1 and 3.2) The filters are instrumental in reducing harmonics developed in the transmitter linear amplifier output transistors Q503 and Q504.

3.62 Output from the bandswitch wafer W2 is connected by coaxial cable to the antenna socket S01.

Output at the antenna socket is supplied via C411 and R404 to ALC diode rectifiers D409 and D410. The level of the signal is varied by adjustment capacitor C412 located on PC401. The resultant control voltage is then fed to the base of Q104 where it is amplified and used to control the gain of integrated circuit IC101. Note that the action of this circuit is dependent upon proper matching of the transceiver to the antenna.

. Output at the antenna socket is supplied via C409 to meter rectifiers D406 and D407. The level of the signal is varied by adjustment capacitor C408. The resultant DC voltage is fed directly to the meter via resistor R402. The meter will give a relative output reading only as voltage at the antenna socket will largely be determined by the antenna standing wave ratio and the voice characteristics of the transceiver operator.

CW TRANSMIT CONDITION

3.65 The ALDA 103 Transceiver uses a unique form of CW break-in. No operation of mode switches are required to transfer from SSB to CW operation. Both the CW key and the microphone may be left plugged in at all times. (Provided the microphone push-to-talk switch also opens the microphone circuit).

3.66 Refer to the PC401 schematic. The operation of this part of the circuit is as follows:

CW Key Pressed. D404 ON. Relay closes. D403 reversed biased. D401 ON. C403 charges.

The exciter is put into the transmit mode. C403 has been charged through D401 holding the relay closed between CW characters.

CW Key Released. D404 OPEN. D401 OPEN. D403 3.67 ON. Charge from C403 flows through D403 holding relay closed until C403 discharged. The capacitance value of C403 determines the length of time the transceiver will stay in the transmit condition after the CW key is released.

3.68 An 800 Hz tone oscillator IC201 located on PC201 supplies a very clean tone, via resistor R221 and the microphone gain control, to the transmit audio amplifier Q201. The tone oscillator is actuated only when the key is pressed. When the key is pressed the base of control transistor Q203 is made positive causing Q203 to saturate and supply positive voltage to the bridge T type oscillator IC201. Note that the microphone push-to-talk-switch cannot actuate the tone oscillator due to the presence of diode D404.

3.69 The tone level supplied to the transmit audio amplifier Q201 may be adjusted by the microphone gain control when in the CW mode.

3.70 A CW sidetone signal is made available to the receiver audio output amplifier and the level adjusted with the receiver audio gain control.

3.71 CONTROL CIRCUITS

**CONTROL CIRCUITS** 

 $10$ 

 $3.71$ Refer to paragraph 3.42. The relay RLY401 supplies a positive voltage to the CONTROL LINE during the transmit mode and a ground during the receive mode. The control line is indicated as such throughout the schematic diagrams. The control line is used to turn on appropriate stages in the transmit condition and turn off unwanted receiver circuits. Likewise, in the receive condition, the control line is used to deactivate unwanted transmit circuits.

3.72 Protection against power supply or battery polarity reversal is provided by protect diode D401 located on PC401. Only the currents to the exciter and receiver portions of the transceiver and the current to the relay coil of RLY401 are carried through the diode.

3.73 The transmit module PC401 does not receive its supply voltage through the polarity protect diode but the module is never-the-less protected because if the

3.61

3.63

microphone push-to-talk switch is pressed when the supply voltage is reversed, the relay will not energize, thus voltage is not able to get to the module.

### ACCESSORIES: Noise Blanker.

The noise blanker input is received from the signal 3.74 input to PC101. Received signals have been converted to the frequency range of 3.5 Mhz to 4.0 Mhz at this point.

- Signal and noise pulses are applied to amplifier Q701 3.75 through C701. The input impedance of Q701 is high so that the device does not load the input to PC101. The noise and signals are further amplified by IC701.
- Output from IC701 is coupled to the voltage doubler 3.76 rectifier system through a very small capacitor C710 in an effort to discriminate against signals, and accept only the noise pulses.
- Noise pulses are rectified by diodes D701 and D703 3.77 and then transmitted to pulse amplifiers Q702 and Q703 through diode gate D702.
- 3.78 Signal flowing through diode D703 also flows through resistor R711 causing a voltage drop. If the signal level is high or the noise is non pulse in nature a considerable voltage drop may be obtained across R711 which will cause diode gate D702 to be reverse biased preventing signal from reaching Q702. Noise pulses rising above the bias will continue to operate the pulse amplifiers. Without the automatic bias action of the circuit considerable cross modulation would result when the noise blanker is turned on.

The pulsed output from the pulse amplifier Q703 is 3.79 fed to the base of the noise blanker switch Q106 which, when pulsed, puts a short across the output of the IF amplifier Q101 for the duration of the pulse.

Note: All noise blankers will at some time or other 3.80 create some cross modulation which may only be eliminated by placing considerable selectivity ahead of the noise blanker circuit. Unfortunately, selectivity considerably widens the noise pulse making it necessary to silence the receive for longer periods which action in itself will cause interference.

### CHAPTER 4 ALIGNMENT AND ADJUSTMENT

- VFO: Connect frequency counter to pin 4 of the  $4.1$ PC101 printed circuit board connector. (Count from front of chassis).
- Set Dial Set to center and turn RIT switch off.  $42$
- Turn dial to read 0 and adjust the L601 coils slug 4.3 until the frequency reads 5.00 Mhz.
- Turn dial to 500 and adjust the trimmer capacitor  $4.4$ C602 until the frequency counter reads 5.500 Mhz.
- Repeat 4.3 and then 4.4. As one adjustment affects 4.5 the other continue until the correct reading is obtained at both ends of the dial.
- IF Alignment PC101: Connect a signal generator to 4,6 the antenna input terminal. Set the bandswitch to the 80 meter band and the RF gain control fully advanced. Connect an audio voltmeter across the speaker.
- Tune in a signal from the generator at about 3.8 Mhz 4.14  $4.7$ keeping the signal generator output as low as possible with the signal just above the noise.

### ACCESSORIES: CRYSTAL CALIBRATOR

- The crystal calibrator consists of a 1000kHz crystal 3.81 oscillator followed by a ÷10 divider, providing 100kHz marker signals, and a further ÷4 divider providing 25kHz markers. Either the 100kHz or the 25kHz markers may be selected by appropriate positioning of the selector switch.
- Integrated circuit IC801 comprises the 1000kHz 3.82 crystal oscillator. Bias is provided by resistor R801. Frequency is accurately set by trimmer capacitor C803.
- Output from crystal oscillator stage IC801 is applied 3.83 to the input of the ÷10 stage IC802, the 100kHz output of which is applied to the receiver antenna terminal through capacitor C807.
- Output from the ÷10 stage IC802 is applied to the 384 input of the ÷4 stage IC803, the 25kHz output of which is applied to the receiver antenna terminal through capacitor C808.
- Switch SW1 applies +8.2 volts to IC801 and IC802 in 3.85 the 100kHz position of the selector switch and to all three IC's in the 25kHz position of the selector switch. Note that in the 25kHz position, +8.2 volts is applied to IC801 and IC802 through the diode gate D801.
- Adjustment. The capacitor C803 is used to adjust the 3.86 crystal to exactly 100kHz. A frequency counter may be connected to the output of C807, and with the switch in the 100kHz position, the trimmer is adjusted for a 100kHz output. Alternately, the trimmer may be adjusted by beading the marker signals against WWV while listening in an adjacent receiver.

Adjust: L105 and L107 for maximum output. No 4.8 other adjustments are required on this printed circuit board.

- RF Alignment PC301: Connect test equipment and 4.9 set radio as indicated in paragraph 4.6 and 4.7.
- 4.10 Adjust the 80 meter coils L313, L314 and L315 for maximum output.
- With the bandswitch set to the 40 Meter band and the  $4.11$ signal generator and receiver dial set to 7.150 Mhz adjust the coils L310, L311 and L312 for maximum output.
- With the bandswitch set to the 20 meter band and the 4.12 signal generator and receiver dial set to 14.1 Mhz adjust the coils L306, L307 and L308 for maximum output.
- Note: On the 80 meter and 40 Meter bands it may be 4.13 necessary to readjust the coils L313, L314, L315 and L310, L311 and L312 during the transmit mode in order to obtain even transmitter output across the band. It will also be found that this adjustment will give even sensitivity across the two bands in the receive condition.
	- To adjust L310, L311 and L312 in the transmit condition connect the antenna output socket to a 50 ohm dummy load. Read the voltage across the dummy

load with a VTVM, oscilloscope or other sensitive meter. Plug in the CW key and with the key pressed adjust the microphone audio gain control until the transmitter is delivering 1/4 to 1/2 normal power. Approximately 25 to 40 volts RF.

- Set the bandswitch to the 40 meter band and tune the 4.15 dial across the band. Slightly adjust L310 to bring up the level at the low frequency end of the band and L312 to bring up the output at the high frequency end of the band the idea being to obtain equal output across the band.
- To adjust the 80 meter coils repeat in the manner 4.16 outlined in the last paragraph but using L313 and L315.
- The 20 meter band should not require adjustment. 4.17
- Adjustment of Balanced Mixer Control P301: Set up 4.18 the test equipment and transceiver controls as given in paragraph 4,14,
- Set the bandswitch to the 20 meter band. 4.19
- Connect a sensitive receiver very lightly to the dummy 4.20 load and tune to 18 Mhz, finding the output transmitted by the 18 Mhz crystal X301. Adjust P301 for minimum S meter reading on the coupled receiver. A more desireable method would be to connect radio and test equipment as indicated in paragraph 4.14. Observe the transmitter output while keyed without an input signal. Locate potintiometer P301 on PC301 board (third board in from meter side of set) and adjust for maximum null of the 18 Mhz component of the RF output signal.
- Adjustment of ALC: Set the test equipment and the  $4.21$ transceiver controls as given in paragraph 4.14.
- Set the bandswitch to the 20 meter band and advance  $4.22$ the microphone gain control while the CW key is pressed until the RF voltmeter or transceiver meter shows no further increase in output.
- Adjust the ALC compression trimmer C412 located 4.23 on PC401, nearest the rear, until the output just begins to drop. This adjustment is more accurately made using a two tone audio oscillator and oscilloscope connected to the output.

### Adjustment of the Meter, TX Mode:

- Set the test equipment and transceiver controls as  $424$ given in paragraph 4.14.
- Set the bandswitch to the 80 meter band and advance 4.25 the microphone gain control while the CW key is pressed until the ALC prevents further increase in output.
- Adjust the Meter Compression trimmer C408, located 4.26 on PC401, nearest the front, until the meter reads full scale.

### Adjusting the Carrier Balance Controls:

- Set the test equipment and transceiver controls as  $4.27$ given in paragraph 4.14.
- Set the bandswitch to the 80 meter band. Turn down 4.28 the microphone gain control and press the microphone push-to-talk switch.
- Observe the transmitter output on a sensitive oscillo-4 2 9 scope.
- 4.30 Adjust the carrier balance controls C209 and P201 located on PC201, one at a time for minimum. As one adjustment affects the other it is necessary to work back and forth between the two controls. It will be found advantageous to "anticipate" the control by adjusting a little beyond the minimum point. If adjusting the other  $12$

control adds carrier, the "anticipation" was in the wrong direction.

Important note: If it is necessary that the BFO/ 4.31 Carrier crystals be moved in frequency this adjustment should be made before the carrier balance adjustme made.

### Adjusting the BFO/Carrier Generator Crystal Frequencies:

- Set the test equipment and the transceiver controls as 4.32 given in paragraph 4.14.
- Connect an audio signal generator to the microphone 4.33 input jack and a VTVM across the dummy load.
- Set the audio signal generator to 1000 Khz. It will 4.34 now be necessary to key the transmitter by grounding the key line at the microphone jack.
- Set the microphone audio gain control until 50 volts 4.35 RMS is read on the VTVM.
- 436 Set the audio signal generator to 450 Hz and adjust the appropriate crystal trimmer C227 or C233, as determined by the setting of the sideband selector switch, until the output drops to 25 volts RMS.
- Repeat the adjustment on the other sideband. 4.37
- Important Note: After this setting is made the carrier 4.38 balance adjustment should be checked. If the carrier has been thrown out of null it will have to be readjusted. See paragraphs 4.27-4.30.

### Adjustment of the Tone Oscillator Control P202:

- Set the test equipment and transceiver controls as 4.39 given in paragraph 4.14.
- With the CW key pressed adjust P202, located on 4.40 PC201, until the oscillator stops as indicated when the sidetone stops. Now turn the control back until. oscillator just operates and reliably starts while sending V's with the CW key. Do not go beyong this point or the waveform of the oscillator will be impaired.

### Adjustment of Idle Bias for Transmit Power Amplifier:

- Connect a 50 ohm dummy load to antenna socket.  $4.41$
- Remove the two top screws at both ends of the PA  $4.42$ Heat Sink and loosen the two bottom screws. Gradually rotate the Heat Sink Assembly away from the back of the chassis. Preset Bias POT P501 to the full clockwise stop.
- Unsolder the inner coax lead on the terminal strip. 4.43 located near the 2N3866 transistor. Now unsolder the outside end of the PA Choke L508. This is the coil wound around the 10 ohm 2 watt Resistor. Connect a 150 MA meter in series with the lead from L508 and its original terminating point.
- Key the transceiver with the microphone PTT switch.  $4.44$ Rotate PA Bias Pot P501 counterclockwise for 85 MA. Idle bias current. Unkey transceiver.
- Remove meter. Resolder L508 to original termination 4.45 and coax inner lead to terminal strip. Close Heat Sink Assembly to original position and install two top screws and tighten all four screws.

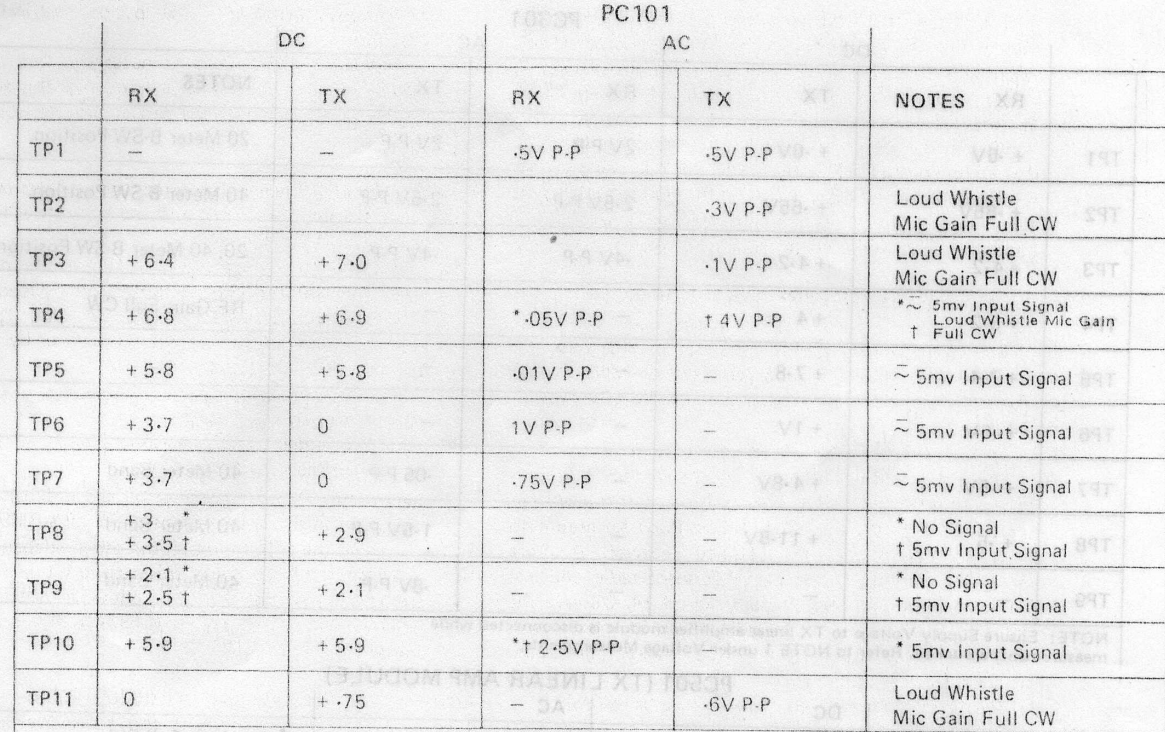

NOTE: Ensure Supply Voltage to TX linear amplifier is disconnected while measurements are taken. Refer to NOTE 1 under voltage measurements.

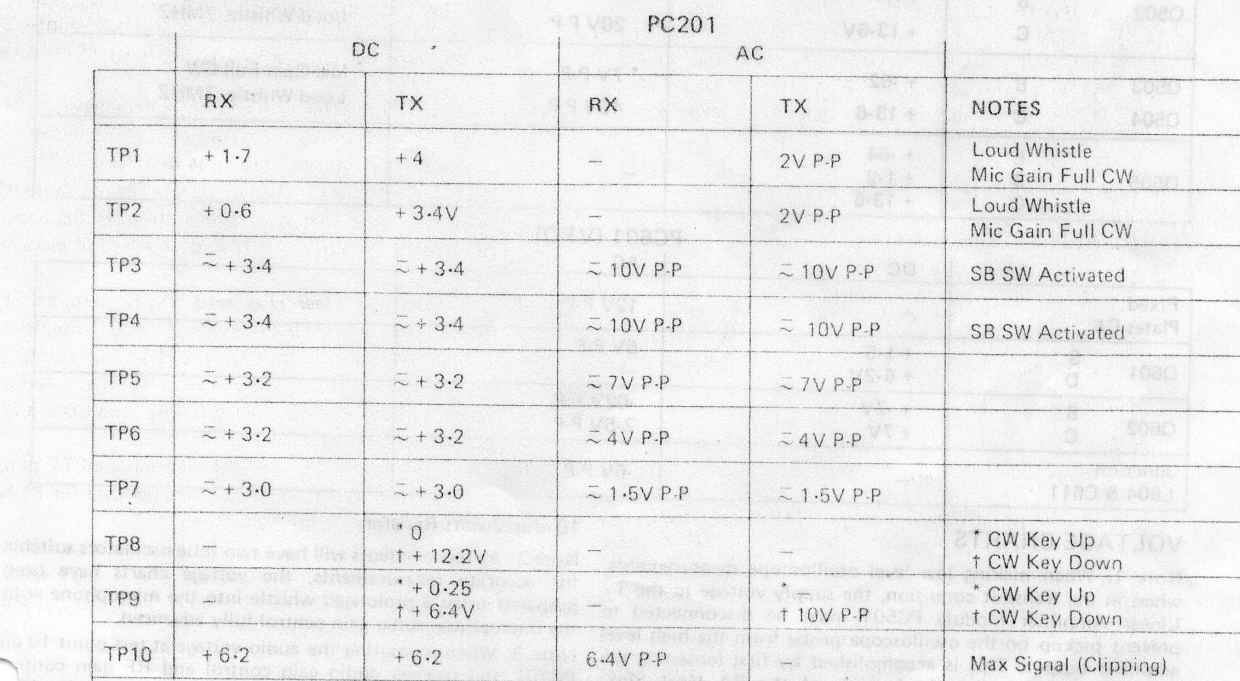

NOTE: Ensure Supply Voltage to TX linear amplifier module is disconnected while<br>measurements are taken. Refer to NOTE 1 under Voltage measurements.<br>13

 $\lambda$ 

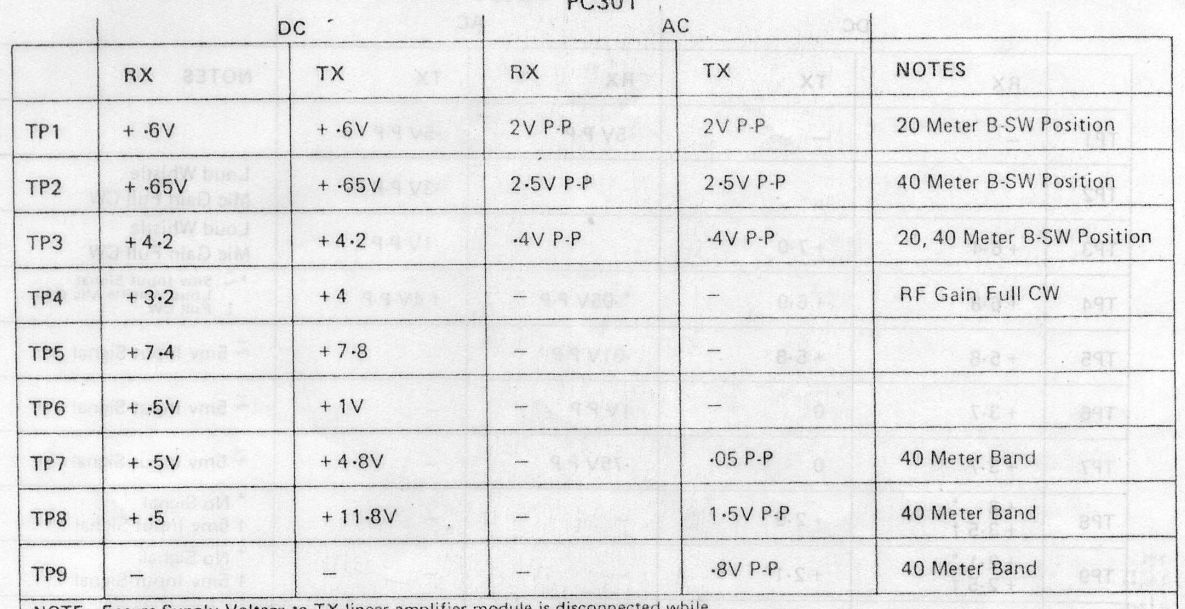

NOTE: Ensure Supply Voltage to TX linear amplifier module is disconner<br>measurements are taken. Refer to NOTE 1 under Voltage Measurements.

### PC501 (TX LINEAR AMP MODULE)

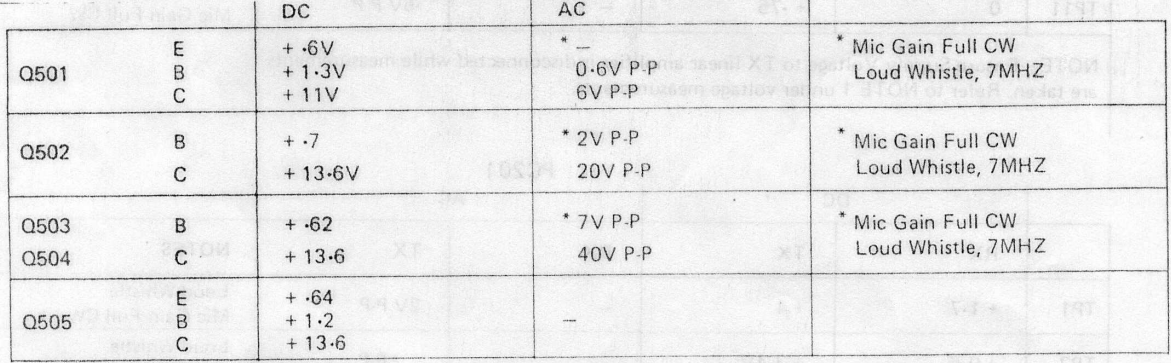

### **PC601 (VFO)**

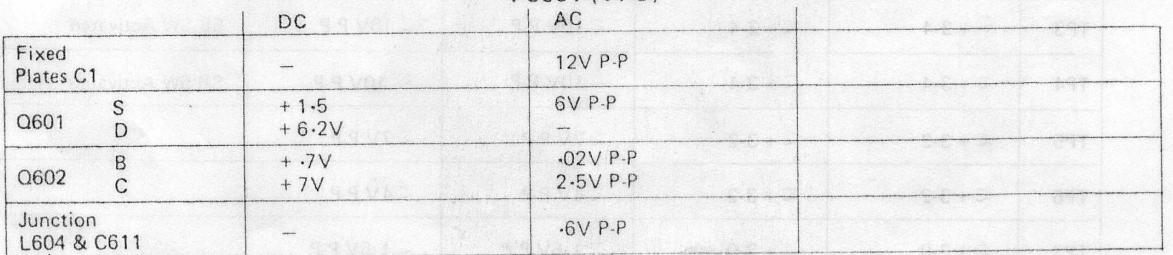

### **VOLTAGE CHARTS**

### 10 ohm 2 watt Resistor.

Note 1: When making low level oscilloscope measurements, when in the transmit condition, the supply voltage to the Tx<br>Linear Amplifier Module PC501 must be disconnected to prevent pickup on the oscilloscope probe from the high level amplifier output. This is accomplished by first loosening the two bottom screws at both ends of the PA Heat Sink. Secondly, remove the two top screws at both ends of the PA Heat Sink. Then gradually rotate the Heat Sink Assembly away from the back of the chassis. Now unsolder the outside end of the PA choke L508. This is the coil wound around the

Note 2: As few amateurs will have two tone oscillators suitable for accurate measurements, the voltage charts have been prepared using a prolonged whistle into the microphone with the microphone audio gain control fully advanced.

Note 3: When measuring the audio voltage at test point 10 on PC201, the receiver audio gain control and RF gain contre should be fully advanced so that the signal at test point 10 fully clipped. The signal should be clipped equally on both sides. If clipping occurs on one side only, it may indicate a defective IC202.

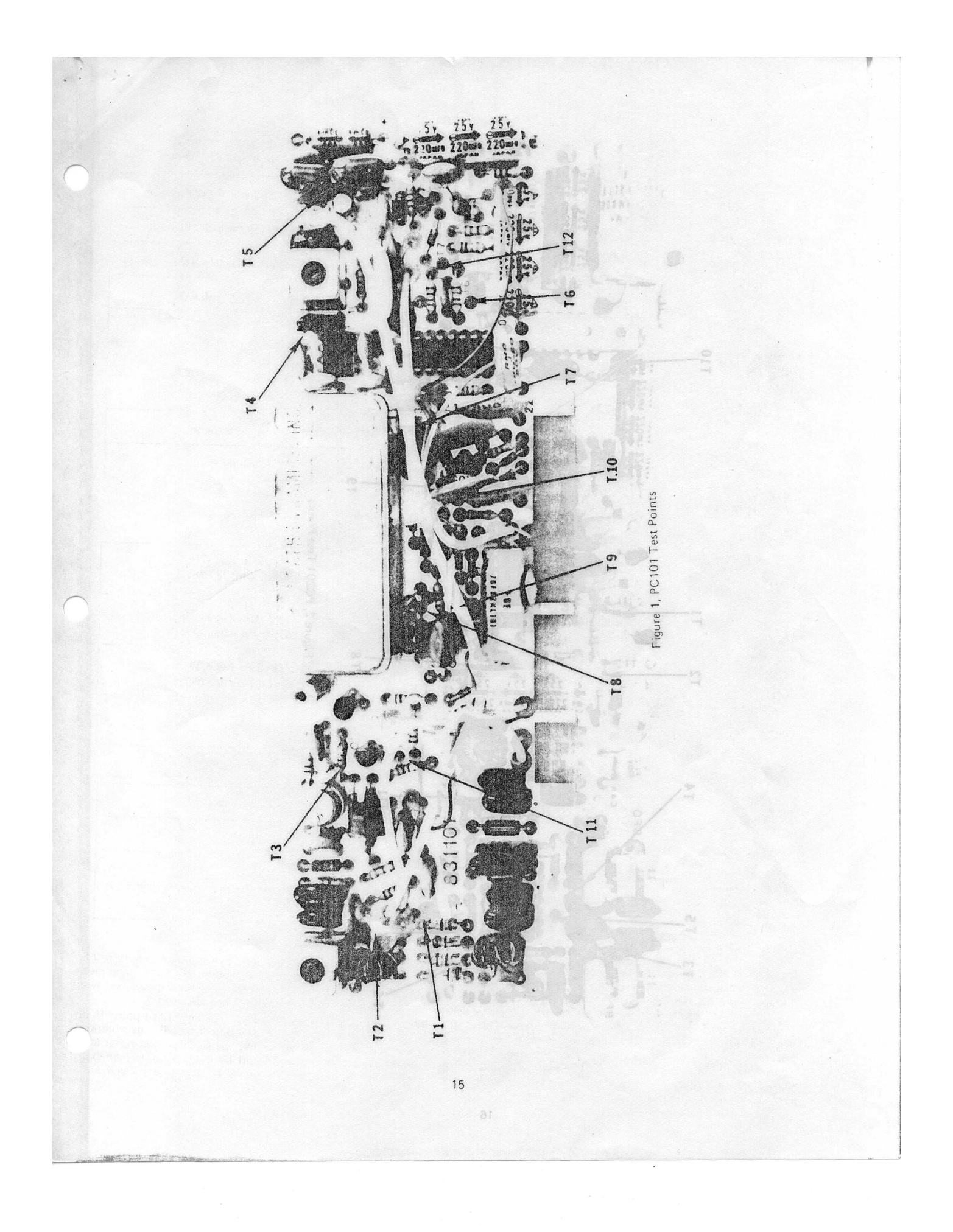

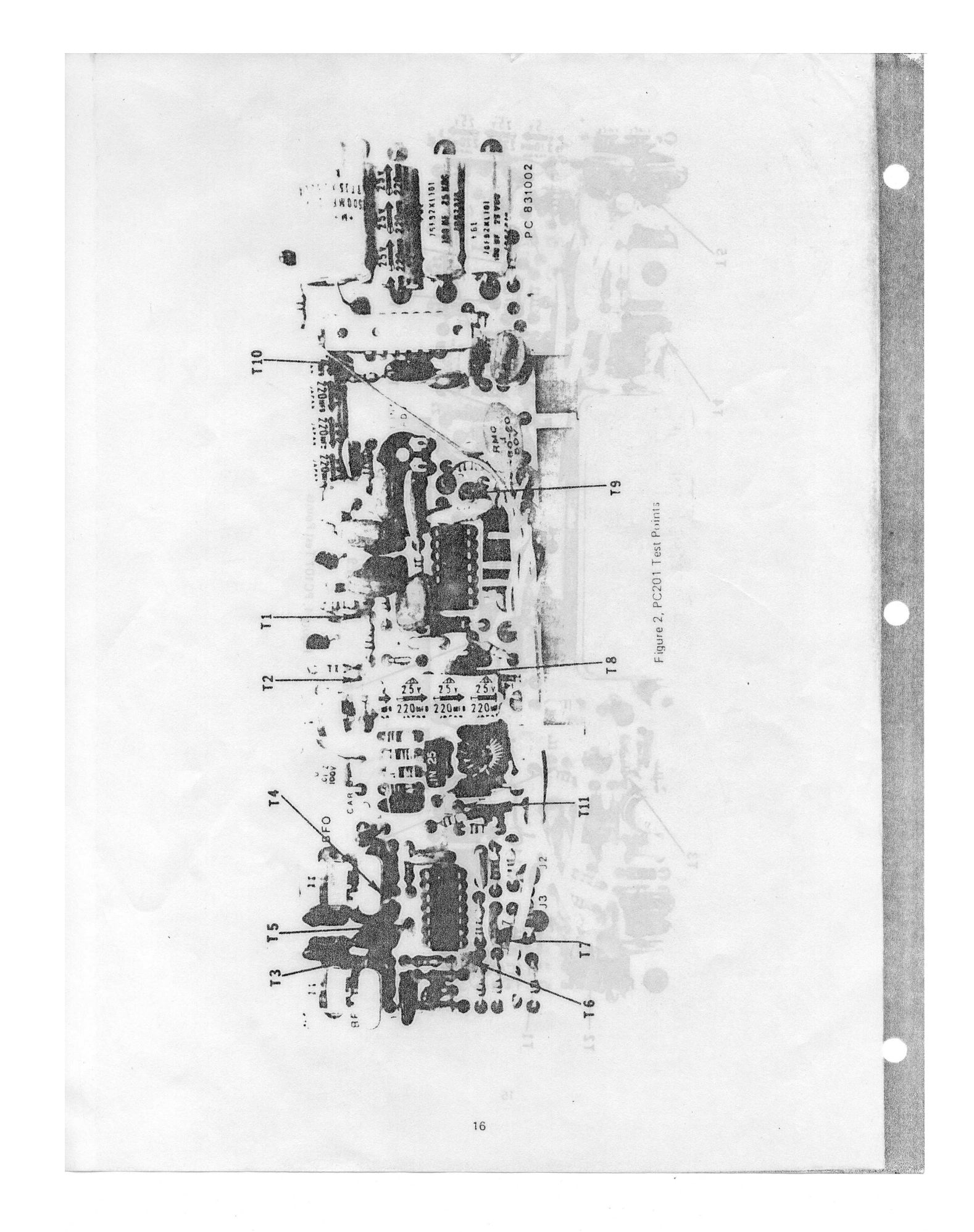

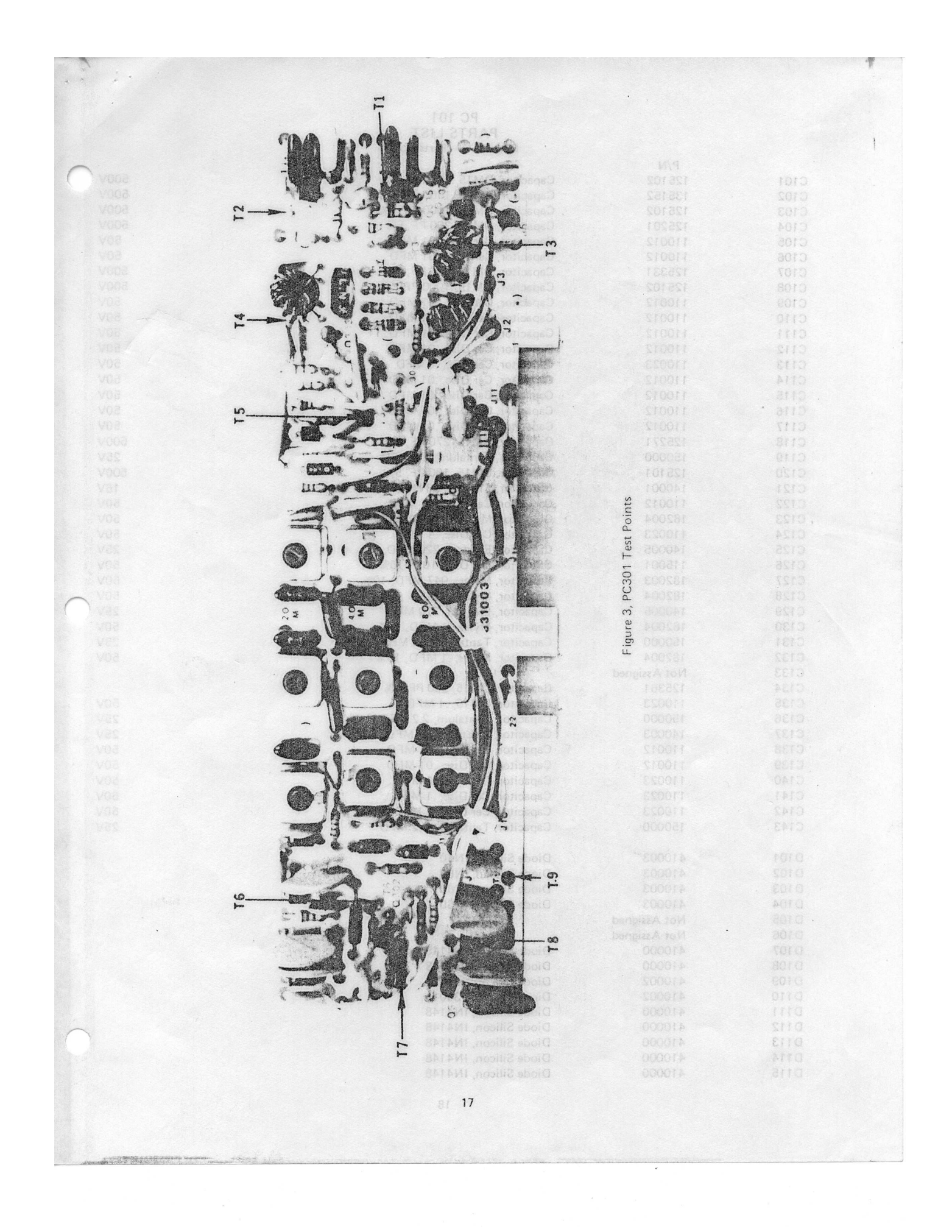

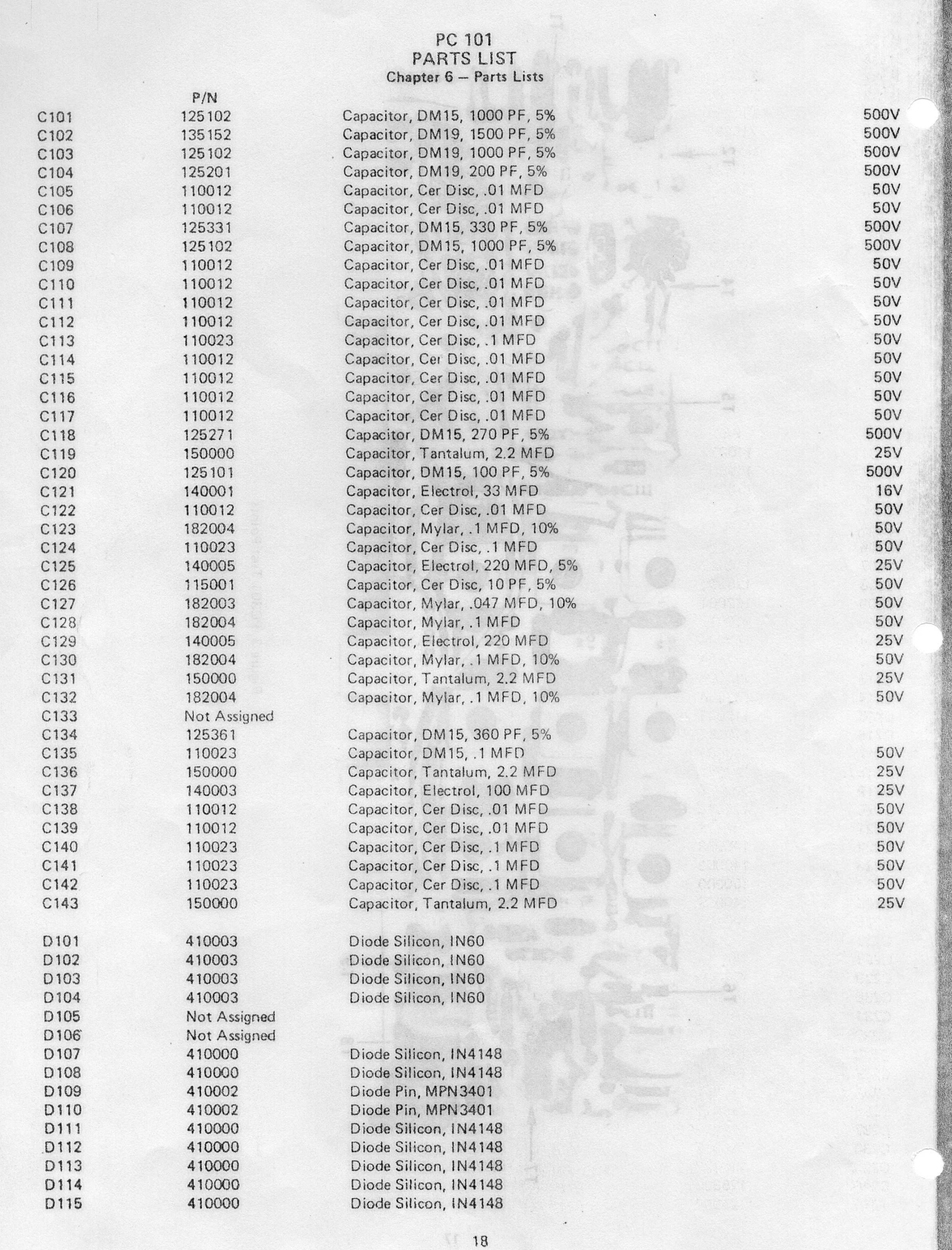

y.

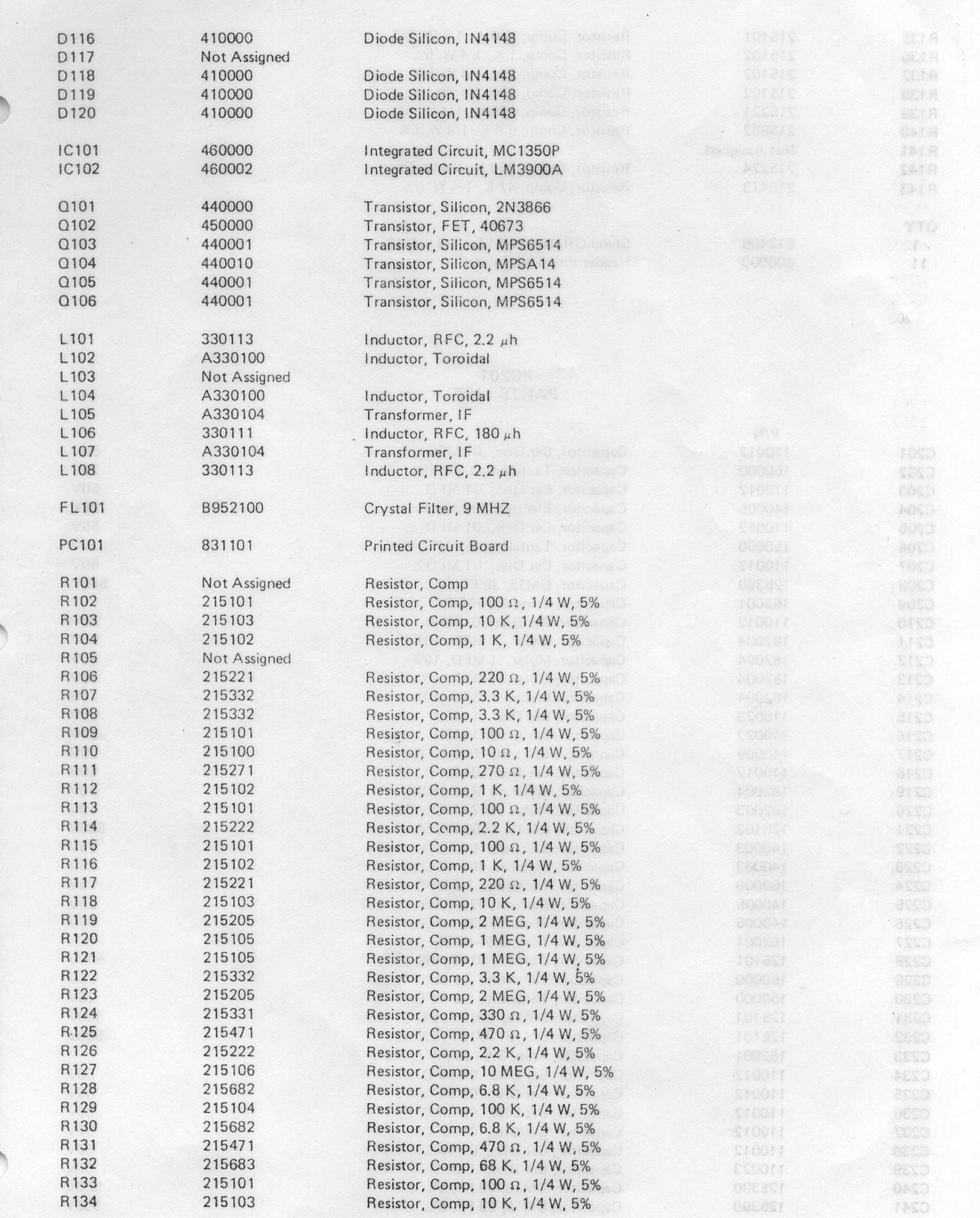

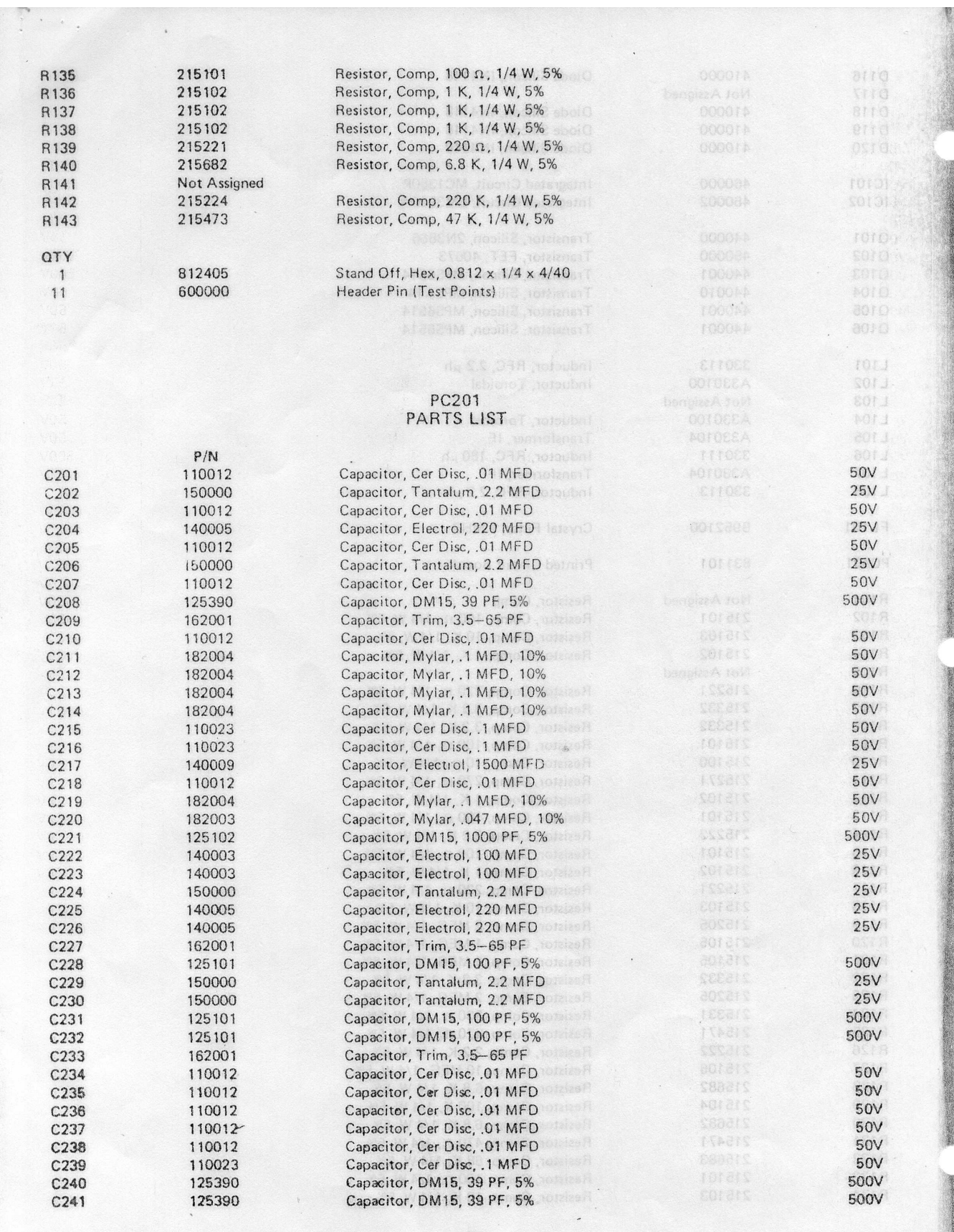

 $_{\star}$ 

STRANGERS

Generationen werk aramadan produktionalerin metalle

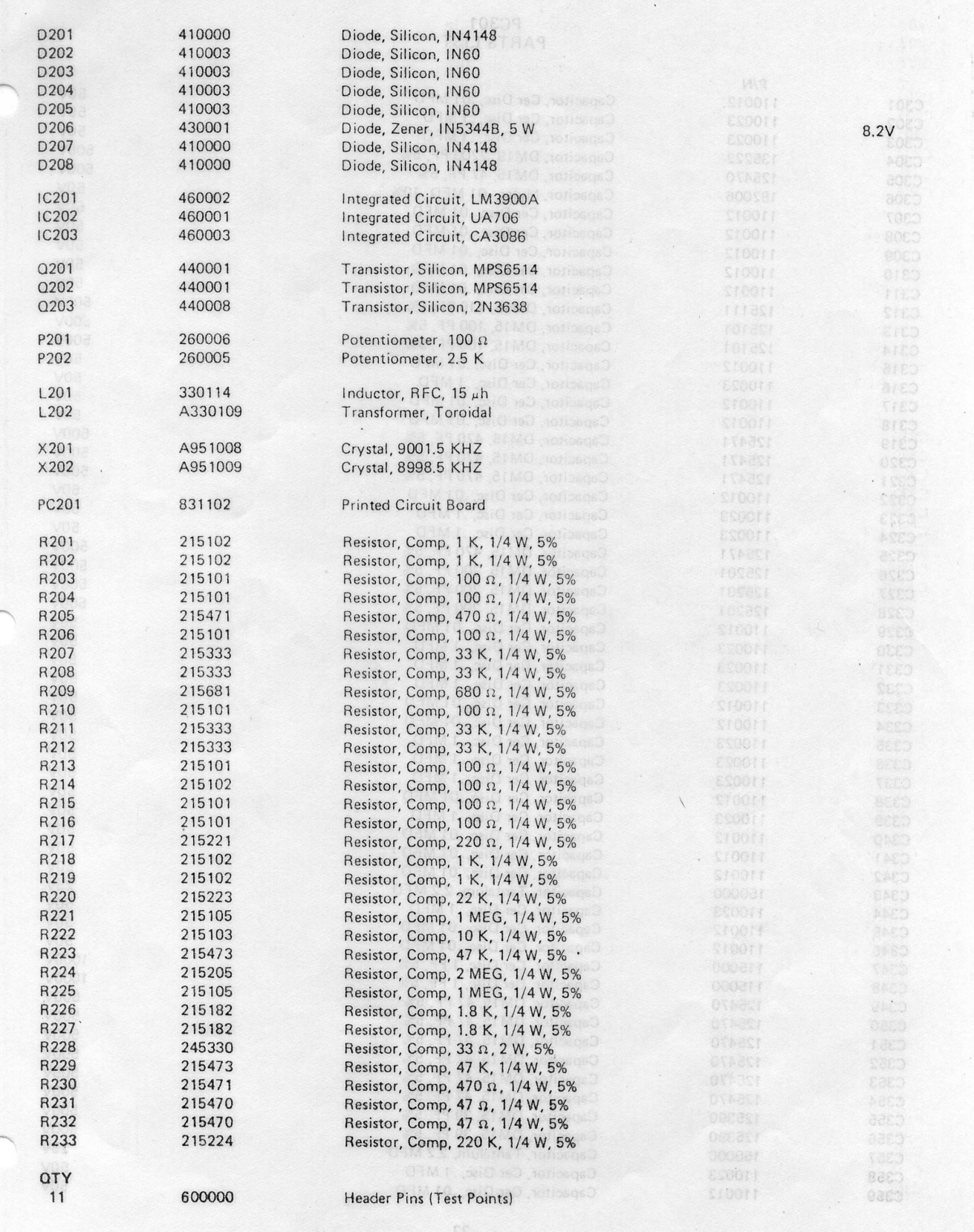

 $\left\langle \right\rangle$  .

**BACK STAR START** 

 $21$ 

 $\overline{\phantom{a}}$ 

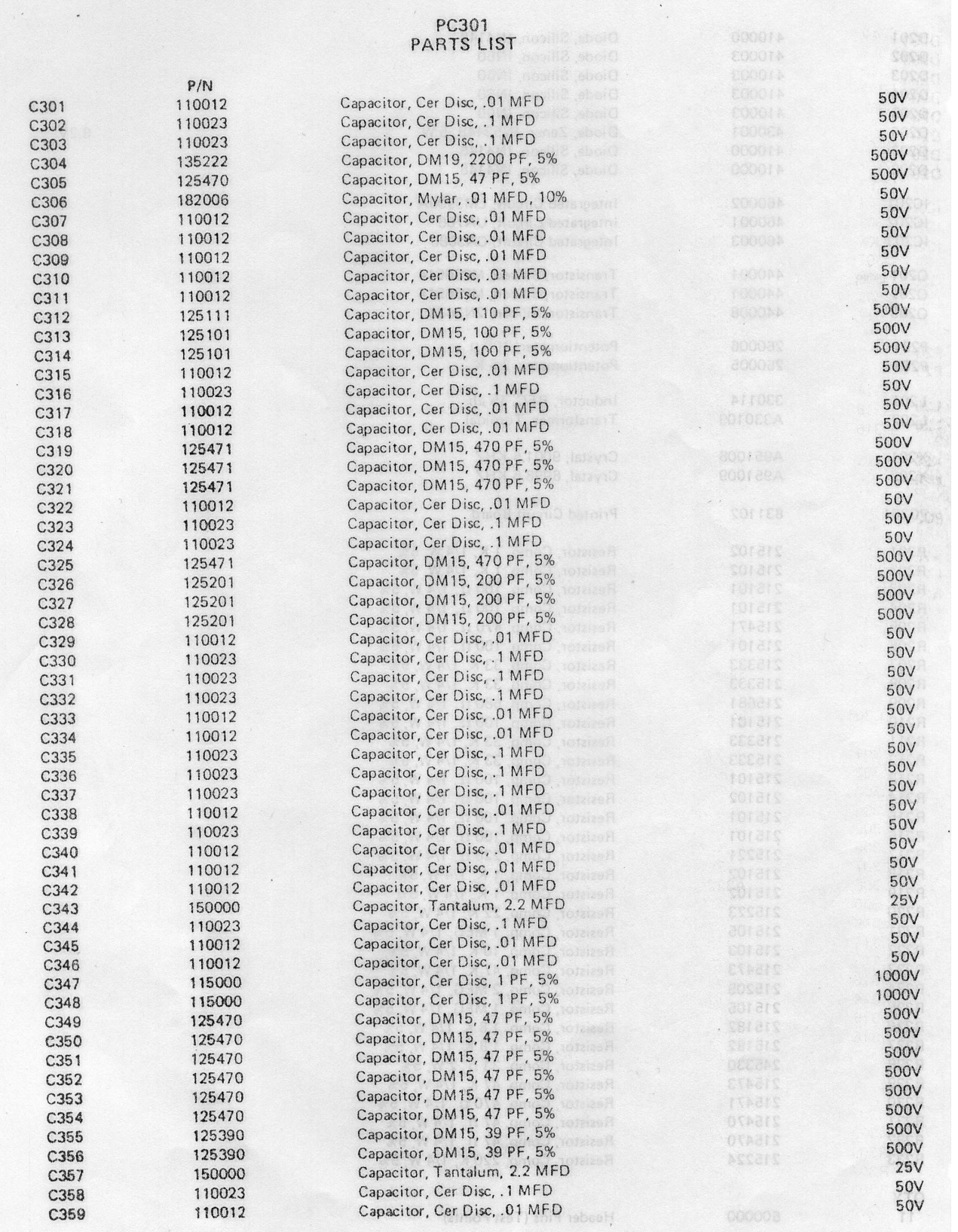

 $\frac{22}{1}$ 

**MORE CONSTANTING** 

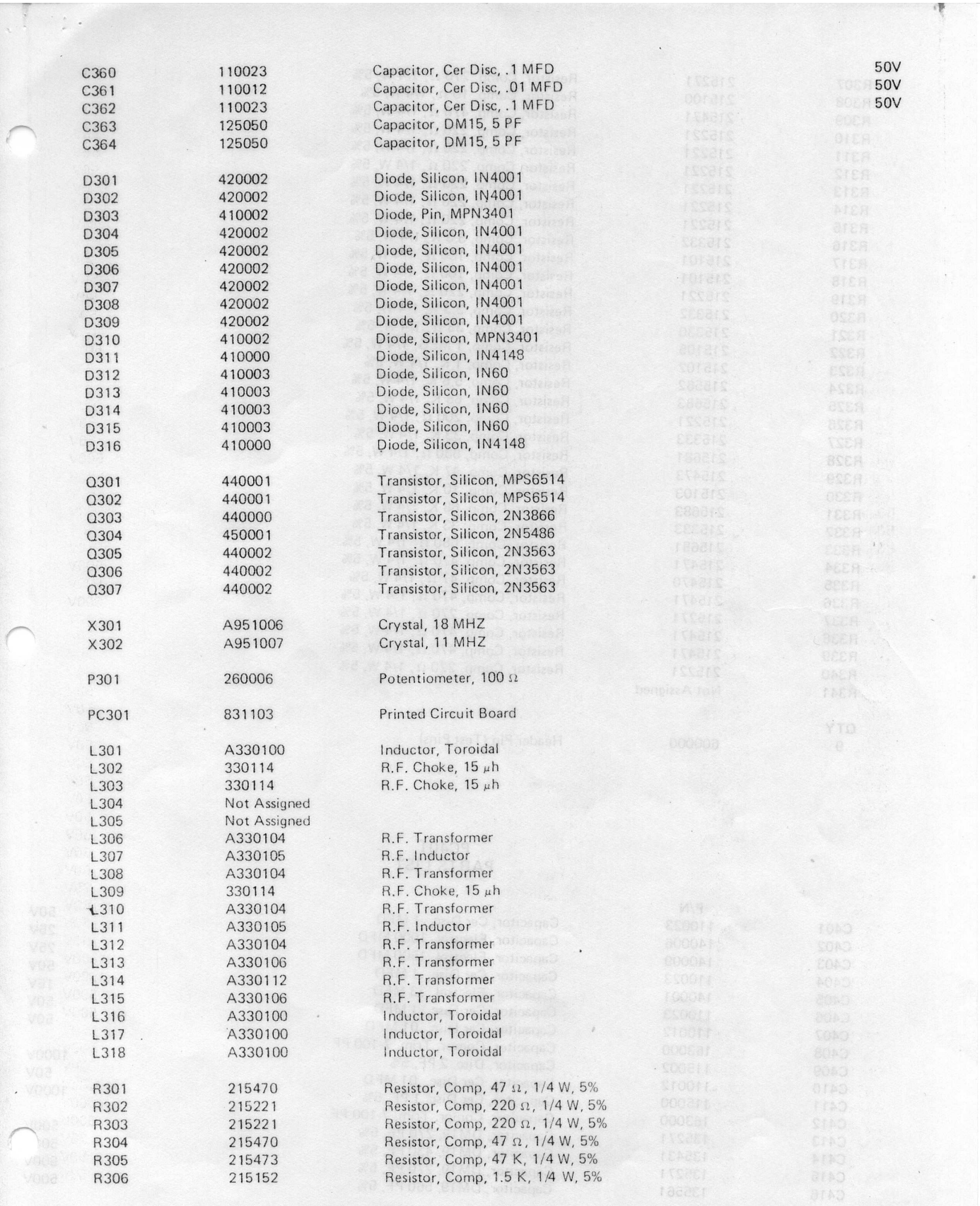

Ç

23

 $\epsilon$ 

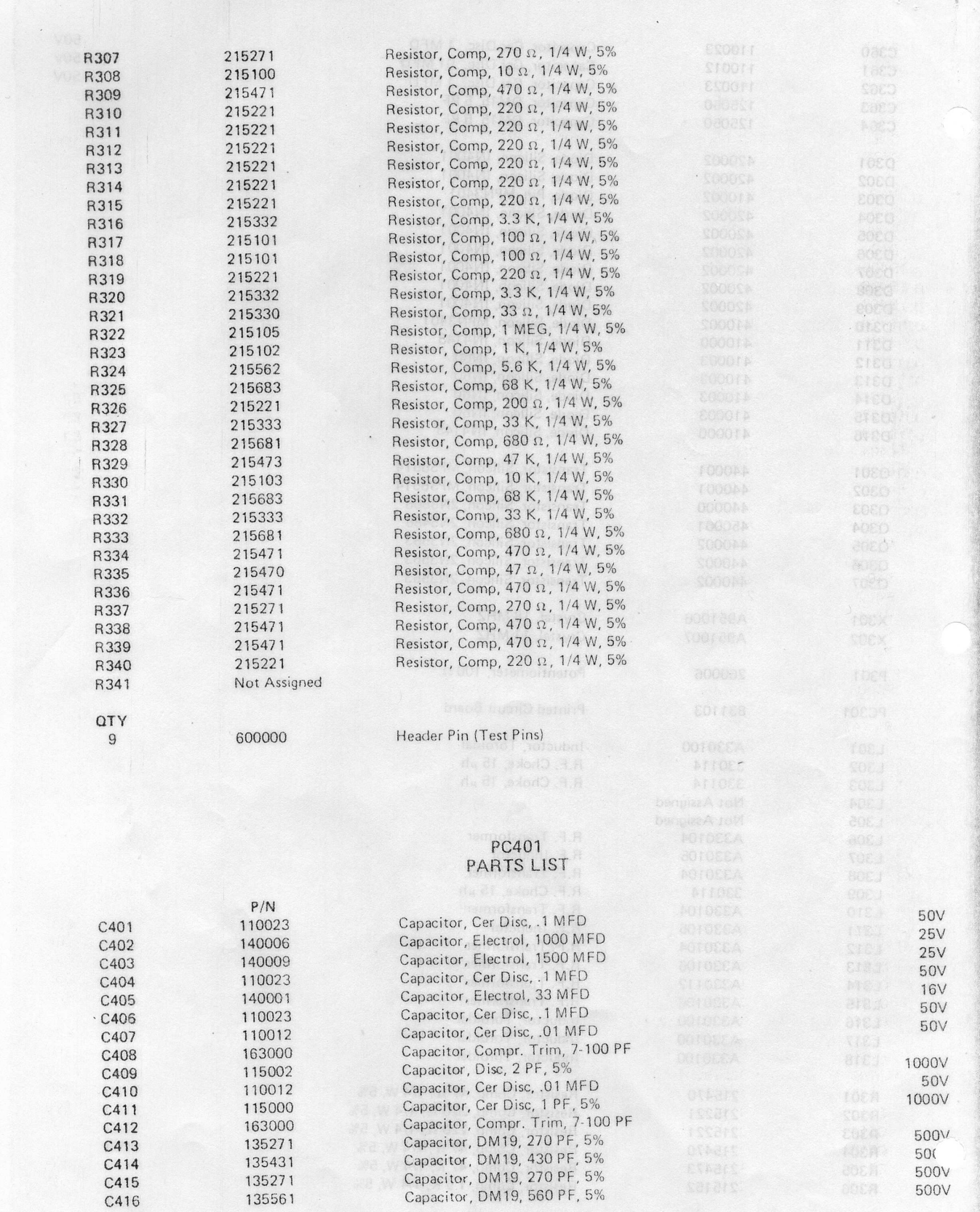

p

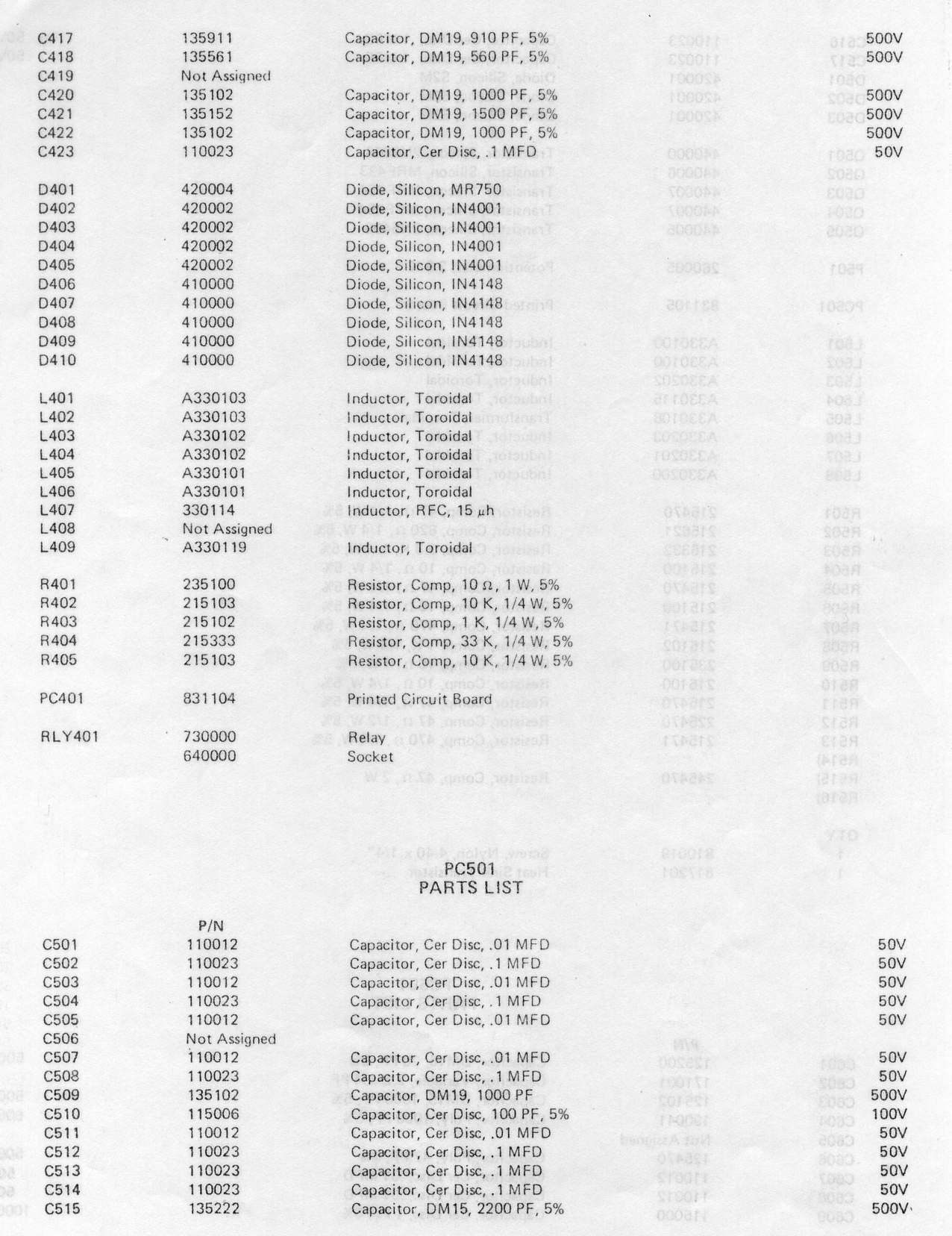

 $\left\langle \cdot \right\rangle_{\rm s}$ 

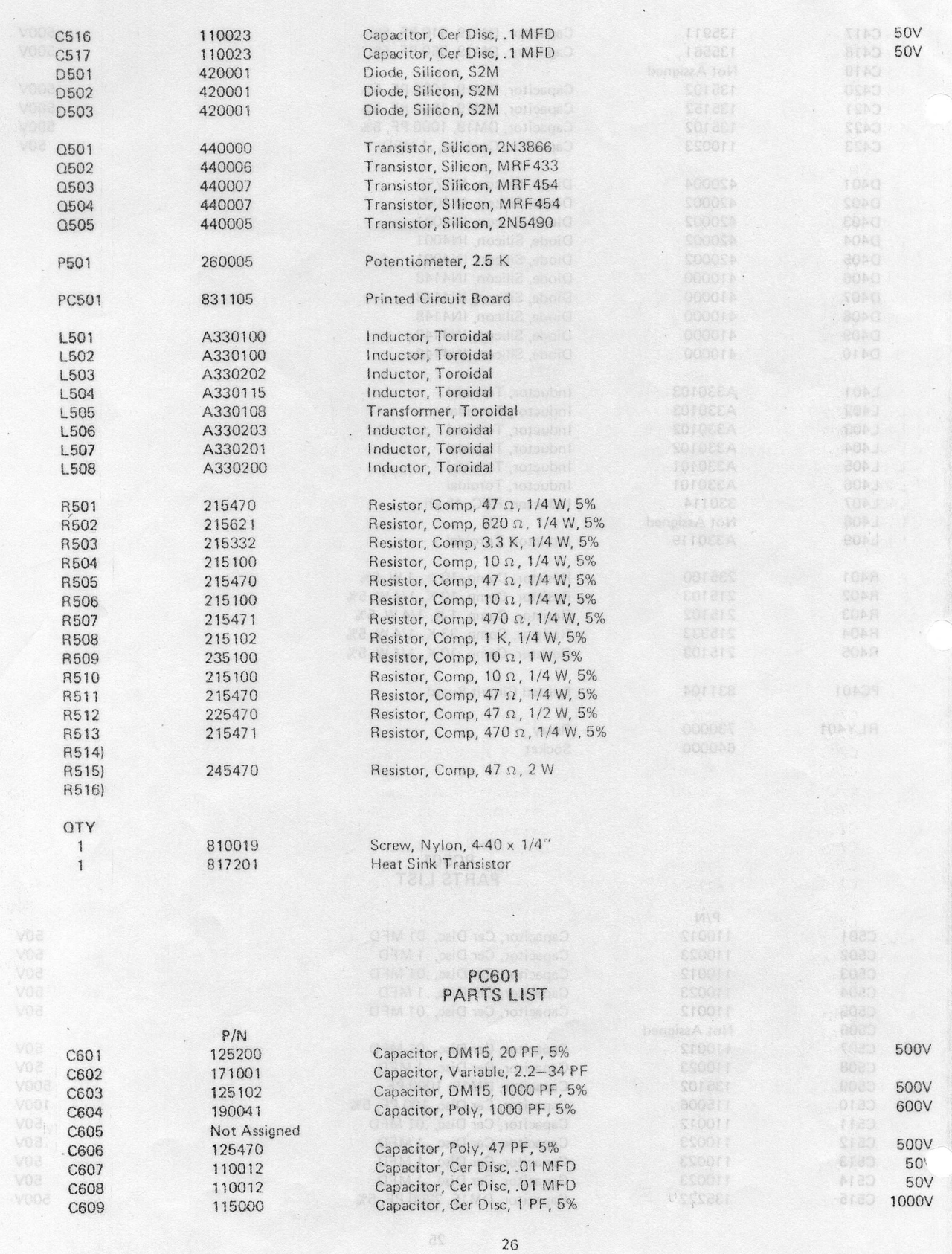

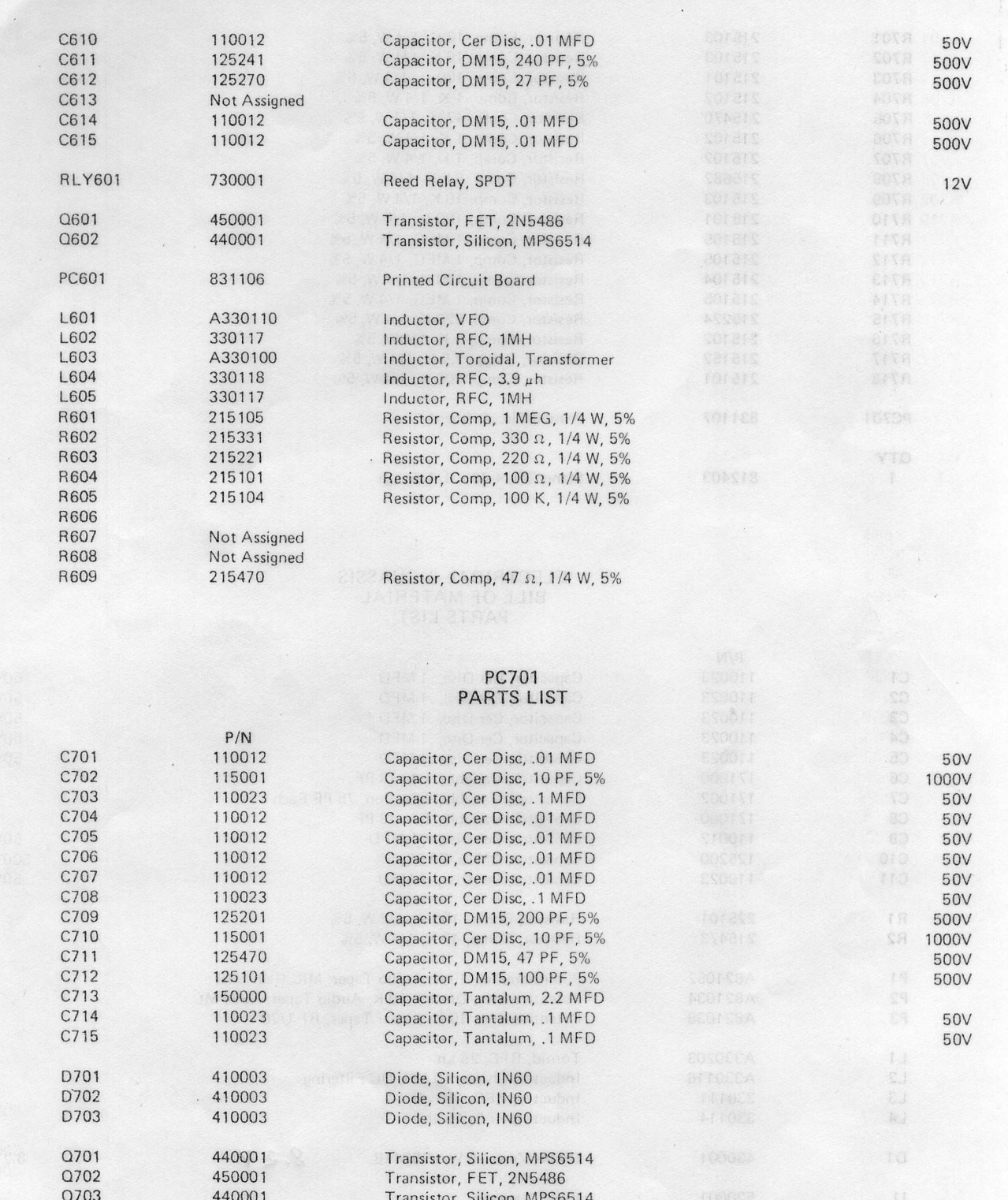

Transistor, Silicon, MPS6514 IC701 460000 Integrated Circuit, MC1350P L701 A330112 IF Transformer

 $\frac{\epsilon}{\nu}$  .

 $\mathbf{t}$ 

 $\epsilon$ 

 $27$ 

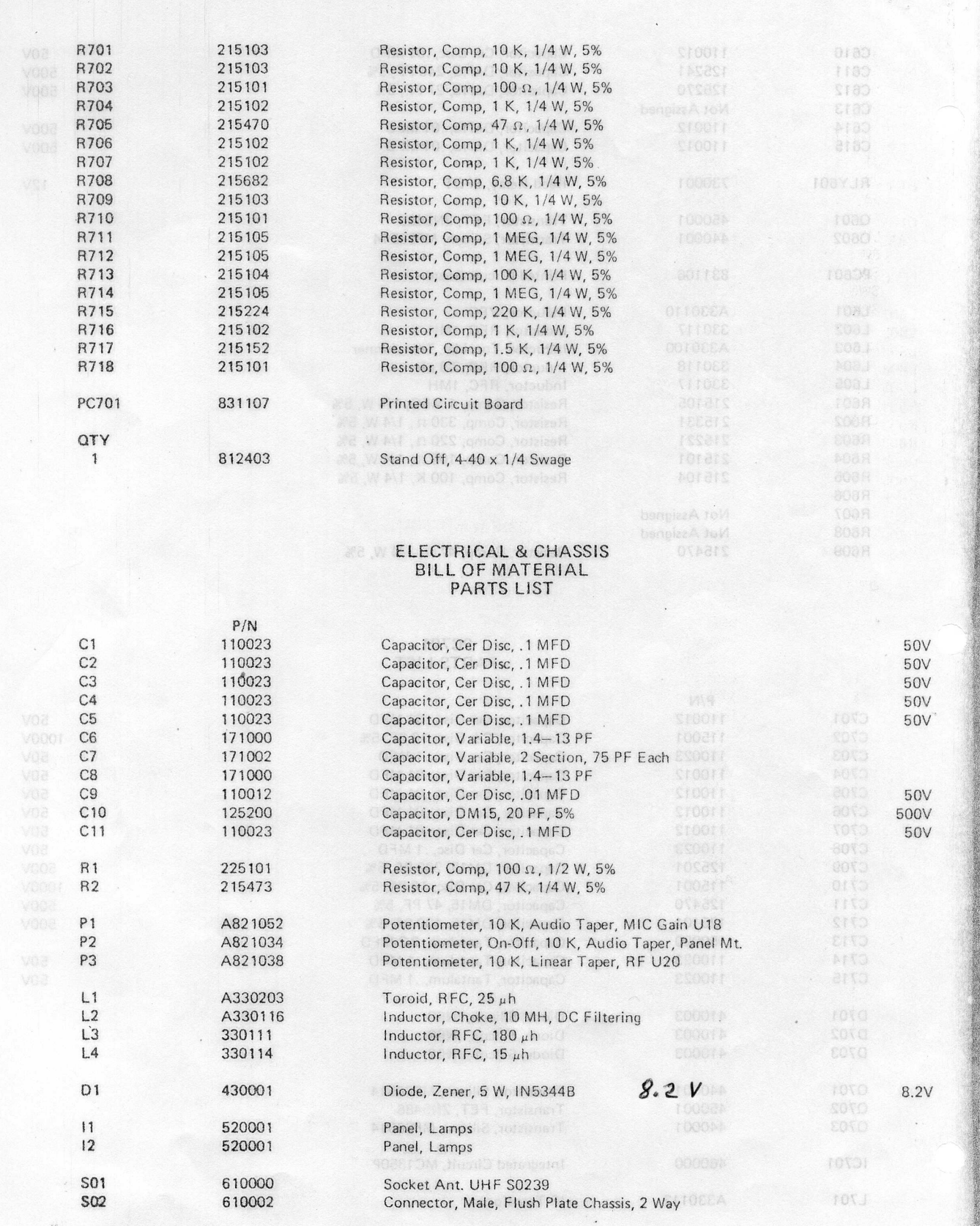

 $\overline{\phantom{a}}$  ,

Ţ

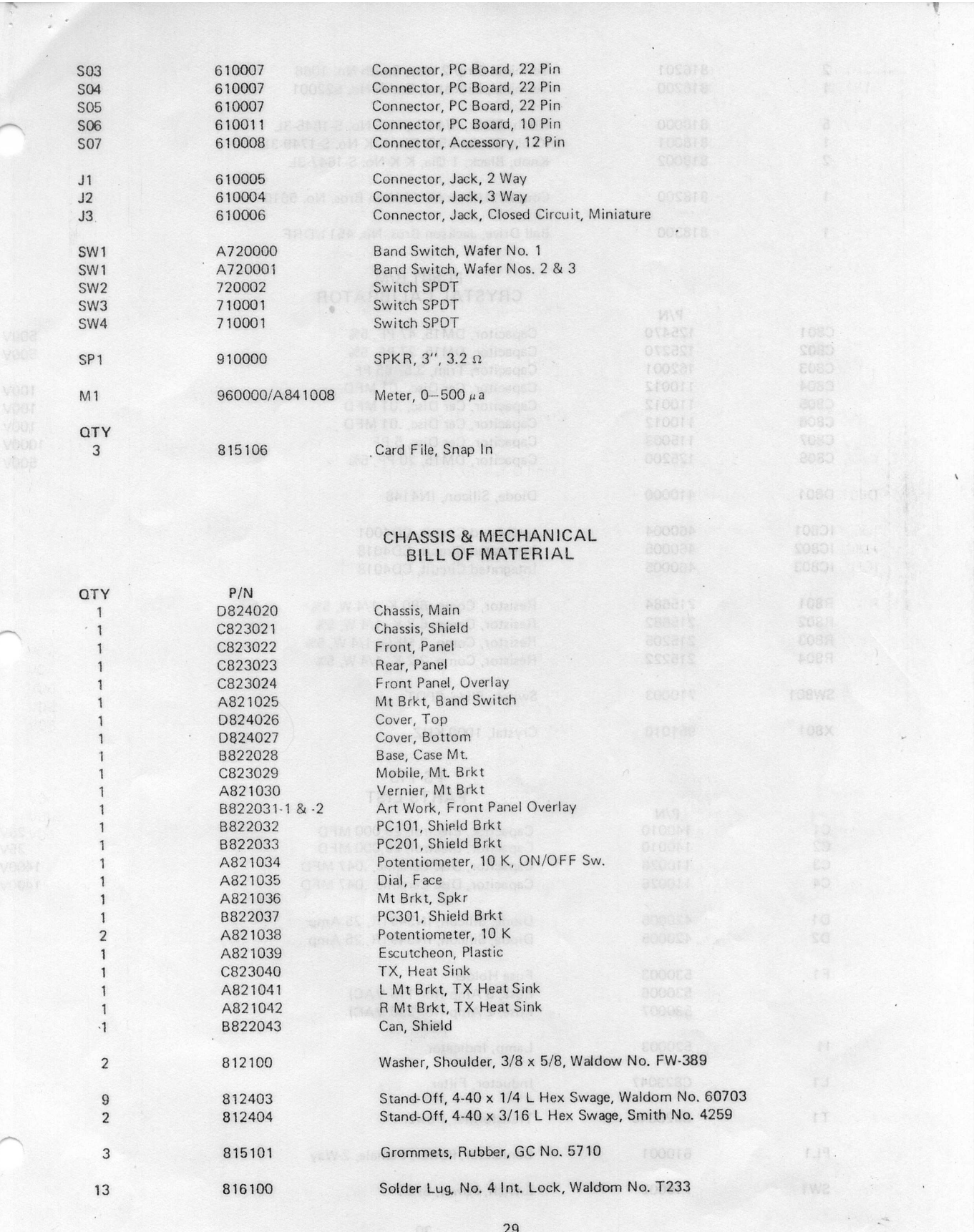

×

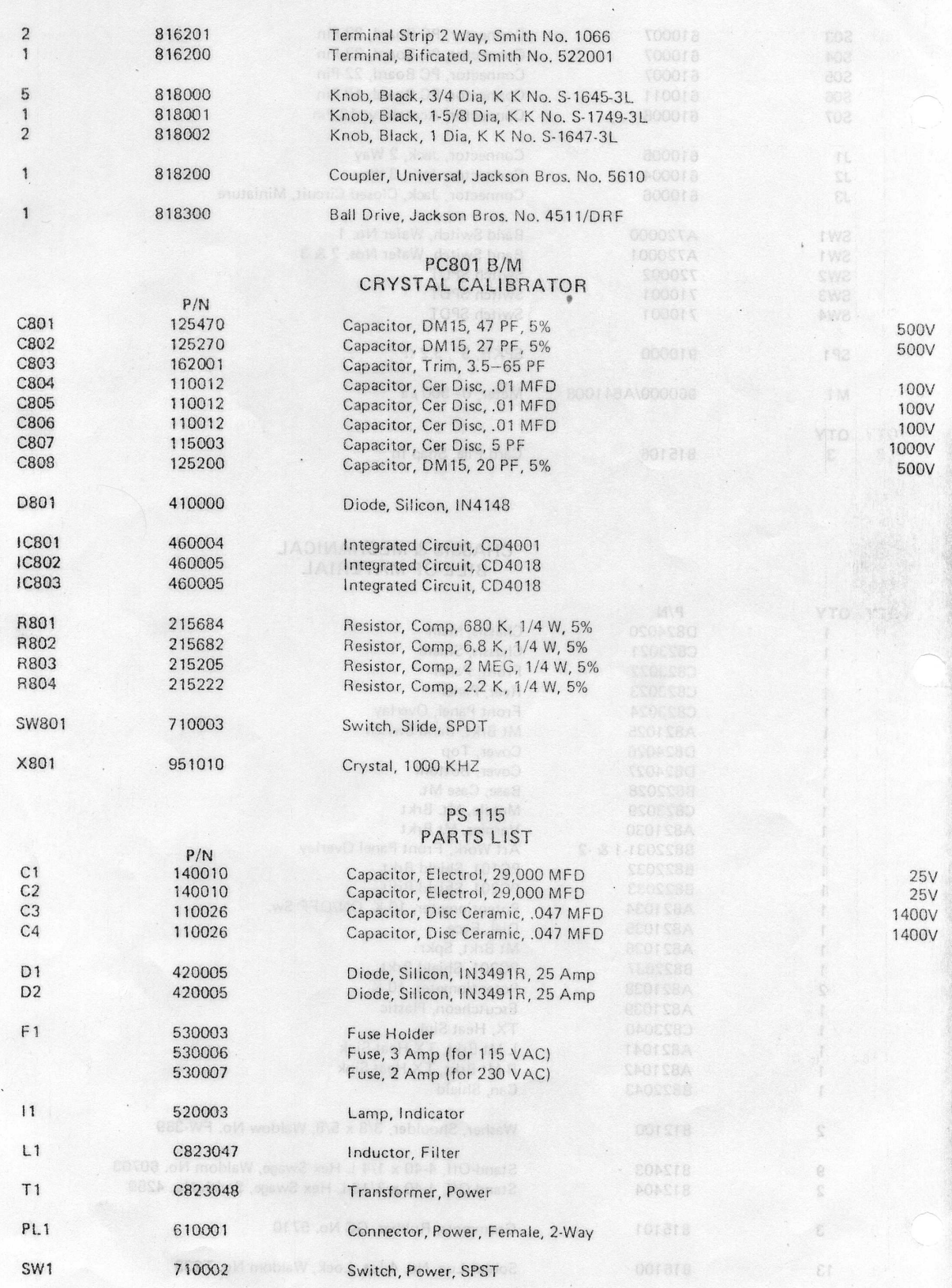

 $30<sup>o</sup>$ 

U